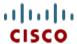

Cisco UCS C220 M3 High-Density Rack Server (Small Form Factor Disk Drive Model)

CISCO SYSTEMS 170 WEST TASMAN DR SAN JOSE, CA, 95134 WWW.CISCO.COM **PUBLICATION HISTORY** 

REV B.11 MARCH 20, 2013

| OVERVIEW                                                           |    |
|--------------------------------------------------------------------|----|
| DETAILED VIEWS                                                     | 4  |
| Chassis Front View                                                 | 4  |
| Chassis Rear View                                                  |    |
| BASE SERVER STANDARD CAPABILITIES and FEATURES                     | 6  |
| CONFIGURING the SERVER                                             | 9  |
| STEP 1 VERIFY SERVER SKU                                           |    |
| STEP 2 SELECT CPU(s)                                               |    |
| STEP 3 SELECT MEMORY                                               | 13 |
| STEP 4 SELECT RAID CONFIGURATION                                   | 18 |
| STEP 5 SELECT HARD DISK DRIVES (HDDs) or SOLID STATE DRIVES (SSDs) | 23 |
| STEP 6 SELECT PCIe OPTION CARD(s)                                  | 25 |
| STEP 7 ORDER OPTIONAL NETWORK CARD ACCESSORIES                     |    |
| STEP 8 ORDER POWER SUPPLY                                          |    |
| STEP 9 SELECT AC POWER CORD(s)                                     |    |
| STEP 10 ORDER OPTIONAL REVERSIBLE CABLE MANAGEMENT ARM             |    |
| STEP 11 ORDER A TRUSTED PLATFORM MODULE (OPTIONAL)                 |    |
| STEP 12 ORDER CISCO FLEXIBLE FLASH SD CARD MODULE (OPTIONAL)       |    |
| STEP 13 ORDER OPTIONAL USB 2.0 DRIVE                               |    |
| STEP 14 SELECT OPERATING SYSTEM                                    |    |
| STEP 15 SELECT OPERATING SYSTEM MEDIA KIT                          |    |
| STEP 16 SELECT OPTIONAL VALUE-ADDED SOFTWARE                       |    |
| STEP 17 SELECT SERVICE and SUPPORT LEVEL                           |    |
| OPTIONAL STEP - ORDER RACK(s)                                      |    |
| OPTIONAL STEP - ORDER PDU                                          |    |
| SUPPLEMENTAL MATERIAL                                              |    |
| CHASSIS                                                            |    |
| CPUs and DIMMs                                                     |    |
| Physical Layout                                                    |    |
| Memory Population Rules                                            |    |
| Recommended Memory Configuration                                   |    |
| Supported DIMM Populations                                         |    |
| Low-Voltage DIMM Considerations                                    |    |
| RAID Summary                                                       |    |
| RAID Option ROM (OPROM) Settings                                   |    |
| Upgrade and Servicing-Related Parts                                |    |
| Drive Blanking Panels                                              |    |
| Adding an Additional CPU (with CPU heat sink)                      |    |
| CPU Removal and Installation ("pick n place") Tool Set             |    |
| Thermal Grease (with syringe applicator) for CPU to Heatsink Seal  |    |
| Air Baffle Replacement Kit                                         |    |
| CPU Heat Sink Cleaning Kit                                         |    |
| RACKS                                                              |    |
| PDUs                                                               |    |
| KVM CABLE                                                          |    |
| Motherboard USB and SD Ports, and RAID Card Backup Location        |    |
| TECHNICAL SPECIFICATIONS                                           |    |
| Dimensions and Weight                                              |    |
| Power Specifications                                               |    |
| Environmental Specifications                                       |    |
| Compliance Requirements                                            |    |

## **OVERVIEW**

The Cisco® UCS C220 M3 rack server is designed for performance and density over a wide range of business workloads from web serving to distributed database.

Building on the success of the Cisco UCS C200 M2 rack server, the enterprise-class UCS C220 M3 server further extends the capabilities of Cisco's Unified Computing System portfolio in a 1U form factor with the addition of the Intel® E5-2600 series product family CPUs that deliver significant performance and efficiency gains. In addition, the UCS C220 M3 server provides 16 DIMM slots, up to 8 drives and 2 x 1 GbE LAN-on-motherboard (LOM) ports delivering outstanding levels of density and performance in a compact 1U package.

Figure 1 Cisco UCS C220 M3 High-Density SFF Rack Server

#### Front View

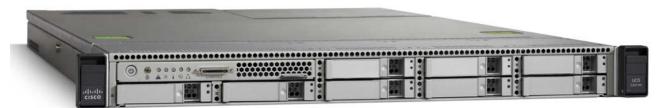

Rear View

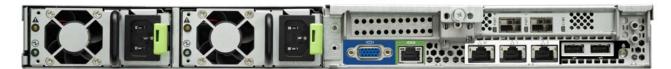

# **DETAILED VIEWS**

## **Chassis Front View**

Figure 2 shows the Cisco UCS C220 M3 High-Density SFF Rack Server.

Figure 2 Chassis Front View

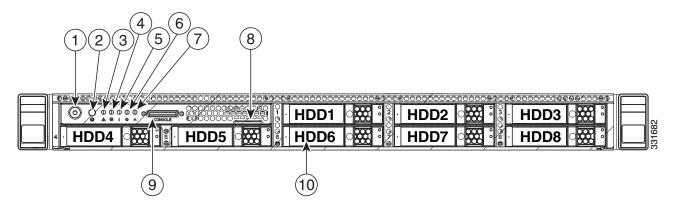

| 1 | Power button/power status LED | 6  | Power supply status LED                                                                      |
|---|-------------------------------|----|----------------------------------------------------------------------------------------------|
| 2 | Identification button/LED     | 7  | Network link activity LED                                                                    |
| 3 | System status LED             | 8  | Asset tag (serial number)                                                                    |
| 4 | Fan status LED                | 9  | KVM connector (used with KVM cable that provides two USB, one VGA, and one serial connector) |
| 5 | Temperature status LED        | 10 | Drives (up to eight hot-swappable 2-5-inch drives)                                           |

For more information about the KVM cable connection, see KVM CABLE, page 65.

## **Chassis Rear View**

Figure 3 shows the external features of the rear panel.

Figure 3 Chassis Rear View

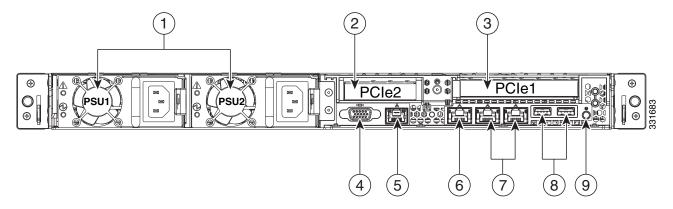

| 1 | Power supplies (up to two)                                                                                   | 6 | One 10/100/1000 Ethernet dedicated management port |
|---|----------------------------------------------------------------------------------------------------|---|----------------------------------------------------|
| 2 | Slot 2: Low-profile PCIe slot on riser:<br>(half-height, half-length, x16 connector, x8<br>lane width)       | 7 | Dual 1-Gb Ethernet ports<br>(LAN1 and LAN2)        |
| 3 | Slot 1: Standard-profile PCle slot on riser:<br>(full-height, half-length, x24 connector, x16<br>lane width) | 8 | USB ports                                          |
| 4 | VGA video connector                                                                                          | 9 | Rear Identification button/LED                     |
| 5 | Serial port (RJ-45 connector)                                                                                | _ | _                                                  |

# BASE SERVER STANDARD CAPABILITIES and FEATURES

*Table 1* lists the capabilities and features of the base server. Details about how to configure the server for a particular feature or capability (for example, number of processors, disk drives, or amount of memory) are provided in *CONFIGURING the SERVER*, page 9.

Table 1 Capabilities and Features

| Capability/Feature             | Description                                                                                                    |  |  |
|--------------------------------|----------------------------------------------------------------------------------------------------|--|--|
| Chassis                        | One rack unit (1RU) chassis                                                                                                    |  |  |
| CPU                            | One or two Intel® E5-2600 series processor family CPUs                                                                                                    |  |  |
| Chipset                        | Intel® C600 series chipset                                                                                                    |  |  |
| Memory                         | 16 slots for registered or unbuffered ECC DIMMs (RDIMMs or UDIMMs) or load-reduced DIMMs (LRDIMMs)                                                                                                    |  |  |
| NIC                            | Embedded dual-port Intel i350 PCIe-based Gigabit Ethernet controller, supporting the following:                                                                                                    |  |  |
|                                | ■ Pre-Execution Boot (PXE boot)                                                                                                    |  |  |
|                                | ■ iSCSI boot                                                                                                    |  |  |
| Expansion slots                | Two PCIe slots (on a riser card)                                                                                                    |  |  |
|                                | ■ One full-height profile, half-length slot with x24 connector and x16 lane                                                                                                    |  |  |
|                                | ■ One half-height profile, half-length slot with x16 connector and x8 lane                                                                                                    |  |  |
| Internal storage devices       | Drives are installed into front-panel drive bays that provide hot-pluggable access.                                                                                                    |  |  |
|                                | <ul> <li>Small Form Factor (SFF) drives. Up to eight 2.5-inch SAS or SATA<br/>hot-swappable hard disk drives (HDDs) or solid state drives (SSDs)</li> </ul>                                                                                                    |  |  |
|                                | The server also contains one internal USB 2.0 port on the motherboard<br>that you can use with a USB thumb drive for additional storage                                                                                                    |  |  |
| Cisco Flexible Flash<br>drives | The server supports one internal Cisco Flexible Flash drive (SD card).                                                                                                    |  |  |
| urives                         | ■ The SD card is pre-loaded with four virtual drives. The four virtual drives contain, respectively, the Cisco Server Configuration Utility, the Cisco Host Upgrade Utility, the Cisco C-Series server drivers set, and a blank virtual drive on which you can install an OS or a hypervisor |  |  |
|                                | ■ 4 GB is available for general use                                                                                                    |  |  |
| Video                          | The Emulex Pilot 3 Integrated Baseboard Management Controller provides video:                                                                                                    |  |  |
|                                | ■ Matrox G200e video controller                                                                                                    |  |  |
|                                | ■ Integrated 2D graphics core with hardware acceleration                                                                                                    |  |  |
|                                | ■ Supports all display resolutions up to 1920 x 1200 x 16 bpp resolution at 60 Hz                                                                                                    |  |  |
|                                | ■ 24-bit color depth for all resolutions less than 1600x1200                                                                                                    |  |  |
|                                | ■ 256 MB video memory                                                                                                    |  |  |

| Capability/Feature | Description                                                                                                    |
|--------------------|----------------------------------------------------------------------------------------------------|
| Storage controller | ■ Embedded RAID (3 Gbs)                                                                                                    |
|                    | <ul> <li>Embedded SATA-only RAID controller, supporting up to 4 SATA-only<br/>drives (RAID 0, 1, 10)</li> </ul>                                                                                                    |
|                    | <ul> <li>ROM5 embedded RAID upgrade, supporting up to 8 SAS+SATA drives<br/>(RAID 0, 1, 10).</li> </ul>                                                                                                    |
|                    | <ul> <li>ROM55 embedded RAID upgrade, supporting up to 8 SAS+SATA drives<br/>(RAID 0, 1, 5, 10).</li> </ul>                                                                                                    |
|                    | ■ 2008M-8i Mezzanine Cards (6 Gbs) - two versions                                                                                                    |
|                    | <ul> <li>Cisco UCSC RAID SAS 2008M-8i Mezzanine Card, supporting up to 8<br/>SAS+SATA drives supporting RAID 0, 1, 5, 10, and 50. SAS and SATA<br/>drives can be mixed. This card has a product ID (PID) of<br/>UCSC-RAID-11-C220.</li> </ul>                                                     |
|                    | <ul> <li>Cisco UCSC RAID SAS 2008M-8i Mezzanine Card, supporting up to<br/>eight SAS/SATA drives supporting RAID 0, 1, and 10. This card has a<br/>product ID (PID) of UCSC-RAID-MZ-220.</li> </ul>                                                                                               |
|                    | ■ Plug-in PCle Cards (6 Gbs)                                                                                                    |
|                    | <ul> <li>LSI MegaRAID SAS 9266CV-8i RAID 8-port PCIe plug-in RAID controller<br/>card with on-board 1 GB data cache and chassis-mounted (remote)<br/>supercap for data cache power backup, supporting RAID levels 0, 1,<br/>5, 6, 10, 50, 60 and up to eight internal SAS+SATA drives.</li> </ul> |
|                    | <ul> <li>LSI MegaRAID SAS 9266-8i 8-port plug-in PCIe RAID RAID controller<br/>card with on-board 1 GB flash-backed write cache backup, supporting<br/>RAID levels 0, 1, 5, 6, 10, 50, 60 and up to 8 internal SAS+SATA drives.</li> </ul>                                                        |
|                    | <ul> <li>LSI MegaRAID 9285CV-8e PCIe plug-in RAID controller card with<br/>on-board 1 GB cache and chassis-mounted (remote) supercap for<br/>data cache power backup, supporting RAID levels 0, 1, 5, 6, 10, 50,<br/>60. Supports 8 external SAS ports (up to 240 external drives).</li> </ul>    |
| Interfaces         | ■ Rear panel                                                                                                    |
|                    | One RJ45 serial port connector                                                                                                    |
|                    | Two USB 2.0 port connectors                                                                                                    |
|                    | One DB15 VGA connector                                                                                                    |
|                    | <ul> <li>Two RJ-45 10/100/1000 Ethernet port connectors</li> </ul>                                                                                                    |
|                    | <ul> <li>One RJ-45 10/100/1000 Ethernet management port, using Cisco<br/>Integrated Management Controller (CIMC) firmware</li> </ul>                                                                                                    |
|                    | <ul><li>Various PCIe card ports (dependent on which cards are installed)</li></ul>                                                                                                    |
|                    | <ul> <li>Converged Network Adapter (CNA) ports</li> </ul>                                                                                                    |
|                    | <ul> <li>Network Interface Card (NIC) ports</li> </ul>                                                                                                    |
|                    | Host Bus Adapter (HBA) ports                                                                                                    |
|                    | ■ Front panel                                                                                                    |
|                    | <ul> <li>One KVM console connector (supplies two USB, one VGA, and one<br/>serial connector)</li> </ul>                                                                                                    |
| Front Panel        | A front panel controller provides status indications and control buttons                                                                                                    |

| Capability/Feature    | Description                                                                                                    |  |
|-----------------------|----------------------------------------------------------------------------------------------------|--|
| Power subsystem       | Up to two 450 W 650 W power supplies. One is mandatory; one more can be added for 1 + 1 redundancy.                                                                                       |  |
| Fans                  | Chassis:                                                                                                    |  |
|                       | ■ Five hot-swappable fans for front-to-rear cooling                                                                                                    |  |
|                       | Power supply:                                                                                                    |  |
|                       | ■ Each power supply is equipped with a fan.                                                                                                    |  |
| Integrated management | Cisco Integrated Management Controller (CIMC) firmware.                                                                                                    |  |
| processor             | Depending on your CIMC settings, the CIMC can be accessed through the 1-Gb Ethernet dedicated management port, the 1-Gb Ethernet LOM ports, or a Cisco 1225 virtual interface card (VIC). |  |

## **CONFIGURING the SERVER**

Follow these steps to configure the Cisco UCS C220 M3 High-Density SFF Rack Server:

- STEP 1 VERIFY SERVER SKU, page 10
- STEP 2 SELECT CPU(s), page 11
- STEP 3 SELECT MEMORY, page 13
- STEP 4 SELECT RAID CONFIGURATION, page 18
- STEP 5 SELECT HARD DISK DRIVES (HDDs) or SOLID STATE DRIVES (SSDs), page 23
- STEP 6 SELECT PCIe OPTION CARD(s), page 25
- STEP 7 ORDER OPTIONAL NETWORK CARD ACCESSORIES, page 27
- STEP 8 ORDER POWER SUPPLY, page 30
- STEP 9 SELECT AC POWER CORD(s), page 31
- STEP 10 ORDER OPTIONAL REVERSIBLE CABLE MANAGEMENT ARM, page 34
- STEP 11 ORDER A TRUSTED PLATFORM MODULE (OPTIONAL), page 35
- STEP 12 ORDER CISCO FLEXIBLE FLASH SD CARD MODULE (OPTIONAL), page 36
- STEP 13 ORDER OPTIONAL USB 2.0 DRIVE, page 37
- STEP 14 SELECT OPERATING SYSTEM, page 38
- STEP 15 SELECT OPERATING SYSTEM MEDIA KIT, page 40
- STEP 16 SELECT OPTIONAL VALUE-ADDED SOFTWARE, page 41
- STEP 17 SELECT SERVICE and SUPPORT LEVEL, page 42
- OPTIONAL STEP ORDER RACK(s), page 47
- OPTIONAL STEP ORDER PDU, page 48

## **STEP 1 VERIFY SERVER SKU**

Verify the product ID (PID) of the server as shown in *Table 2*.

Table 2 PID of the C220 M3 High-Density SFF Rack Base Server

| Product ID (PID) | Description                                                                                      |
|------------------|--------------------------------------------------------------------------------------------------|
| UCSC-C220-M3S    | UCS C220 M3 SFF, no CPU, memory, HDD, SDD, power supply, SD card, or PCIe cards, with 1 rail kit |

The Cisco C220 M3 server:

- Includes one tool-less rail kit
- Does not include power supply, CPU, memory, hard disk drives (HDDs), solid-state drives (SSDs), SD card, or plug-in PCIe cards.

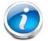

**NOTE**: Use the steps on the following pages to configure the server with the components that you want to include.

# STEP 2 SELECT CPU(s)

The standard CPU features are:

- Intel E5-2600 series processor family CPUs
- Intel C600 series chipset
- Cache size of 10, 15, or 20 MB

#### **Select CPUs**

The available CPUs are listed in Table 3.

Table 3 Available Intel CPUs: E5-2600 Series Processor Family CPUs

| Product ID (PID) | Intel<br>Number | Clock<br>Freq<br>(GHz) | Power<br>(W) | Cache<br>Size<br>(MB) | Cores | QPI      | Highest DDR3<br>DIMM Clock<br>Support (MHz) <sup>1</sup> |
|------------------|-----------------|------------------------|--------------|-----------------------|-------|----------|----------------------------------------------------------|
| UCS-CPU-E5-2690  | E5-2690         | 2.90                   | 135          | 20                    | 8     | 8 GT/s   | 1600                                                     |
| UCS-CPU-E5-2680  | E5-2680         | 2.70                   | 130          | 20                    | 8     | 8 GT/s   | 1600                                                     |
| UCS-CPU-E5-2670  | E5-2670         | 2.60                   | 115          | 20                    | 8     | 8 GT/s   | 1600                                                     |
| UCS-CPU-E5-2667  | E5-2667         | 2.90                   | 130          | 15                    | 6     | 8 GT/s   | 1600                                                     |
| UCS-CPU-E5-2665  | E5-2665         | 2.40                   | 115          | 20                    | 8     | 8 GT/s   | 1600                                                     |
| UCS-CPU-E5-2660  | E5-2660         | 2.20                   | 95           | 20                    | 8     | 8 GT/s   | 1600                                                     |
| UCS-CPU-E5-2650  | E5-2650         | 2.00                   | 95           | 20                    | 8     | 8 GT/s   | 1600                                                     |
| UCS-CPU-E5-2650L | E5-2650L        | 1.80                   | 70           | 20                    | 8     | 8 GT/s   | 1600                                                     |
| UCS-CPU-E5-2643  | E5-2643         | 3.30                   | 130          | 10                    | 4     | 8 GT/s   | 1600                                                     |
| UCS-CPU-E5-2640  | E5-2640         | 2.50                   | 95           | 15                    | 6     | 7.2 GT/s | 1333                                                     |
| UCS-CPU-E5-2630  | E5-2630         | 2.30                   | 95           | 15                    | 6     | 7.2 GT/s | 1333                                                     |
| UCS-CPU-E5-2630L | E5-2630L        | 2.00                   | 60           | 15                    | 6     | 7.2 GT/s | 1333                                                     |
| UCS-CPU-E5-2620  | E5-2620         | 2.00                   | 95           | 15                    | 6     | 7.2 GT/s | 1333                                                     |
| UCS-CPU-E5-2609  | E5-2609         | 2.40                   | 80           | 10                    | 4     | 6.4 GT/s | 1066                                                     |

Notes . . .

<sup>1.</sup> If higher or lower speed DIMMs are selected than what is shown in the table for a given CPU, the DIMMs will be clocked at the lowest common denominator of CPU clock and DIMM clock.

#### **Approved Configurations**

- (1) 1-CPU configurations:
  - Select any one CPU listed in *Table 3*.
- (2) 2-CPU Configurations:
  - Select two identical CPUs from any one of the rows of *Table 3 on page 11*.

#### Caveats

- You can select either one processor or two identical processors.
- For optimal performance, select DIMMs with the highest clock speed for a given processor (see *Table 3 on page 11*). If you select DIMMs whose speeds are lower or higher than that shown in the tables, suboptimal performance will result.

## **STEP 3 SELECT MEMORY**

The standard memory features are:

- DIMMs
  - Clock speed: 1333 or 1600 MHz
  - Ranks per DIMM: 1, 2, or 4
  - Operational voltage: dual voltage capable (1.5 V or 1.35 V)
  - Registered or unbuffered ECC DDR3 DIMMs (RDIMMs or UDIMMs) or load-reduced DIMMs (LRDIMMs)
- Memory is organized with four memory channels per CPU, with up to two DIMMs per channel, as shown in Figure 4.

Figure 4 C220 M3 SFF Memory Organization

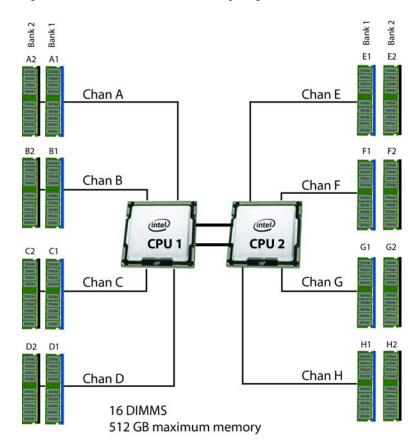

4 memory channels per CPU, up to 2 DIMMs per channel

#### Select DIMMs and Memory Mirroring

Select the memory configuration and whether or not you want the memory mirroring option. The available memory DIMMs and mirroring option are listed in *Table 4*.

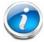

NOTE: When memory mirroring is enabled, the memory subsystem simultaneously writes identical data to two channels. If a memory read from one of the channels returns incorrect data due to an uncorrectable memory error, the system automatically retrieves the data from the other channel. A transient or soft error in one channel does not affect the mirrored data, and operation continues unless there is a simultaneous error in exactly the same location on a DIMM and its mirrored DIMM. Memory mirroring reduces the amount of memory available to the operating system by 50% because only one of the two populated channels provides data.

Table 4 Available DDR3 DIMMs

| Product ID (PID)        | PID Description                                          | Voltage | Ranks/<br>DIMM |  |
|-------------------------|----------------------------------------------------------|---------|----------------|--|
| DIMM Options            |                                                          |         |                |  |
| UCS-ML-1X324RY-A        | 32GB DDR3-1600-MHz LR DIMM/PC3-12800/quad rank/x4/1.35v  | 1.35 V  | 4              |  |
| UCS-MR-1X162RY-A        | 16GB DDR3-1600-MHz RDIMM/PC3-12800/dual rank/x4/1.35v    | 1.35 V  | 2              |  |
| UCS-MR-1X082RY-A        | 8GB DDR3-1600-MHz RDIMM/PC3-12800/dual rank/x4/1.35v     | 1.35 V  | 2              |  |
| UCS-MR-1X082RX-A        | 8GB DDR3-1333-MHz RDIMM/PC3-10600/dual rank/x4/1.35v     | 1.35 V  | 2              |  |
| UCS-MR-1X041RY-A        | 4GB DDR3-1600-MHz RDIMM/PC3-12800/single rank/x4/1.35v   | 1.35 V  | 1              |  |
| UCS-MR-1X041RX-A        | 4GB DDR3-1333-MHz RDIMM/PC3-10600/single rank/x4/1.35v   | 1.35 V  | 1              |  |
| UCS-MU-1X042RE-A        | 4GB DDR3-1600-MHz ECC UDIMM/PC3-12800/dual rank/x8/1.35v | 1.35 V  | 2              |  |
| Memory Mirroring Option |                                                          |         |                |  |
| N01-MMIRROR             | Memory mirroring option                                  |         |                |  |

#### **Approved Configurations**

- (1) 1-CPU configuration without memory mirroring:
  - Select from 1 to 8 DIMMs. Refer to Memory Population Rules, page 52, for more detailed information.
- (2) 1-CPU configuration with memory mirroring:
  - Select 2, 4, 6, or 8 identical DIMMs. The DIMMs will be placed by the factory as shown in the following table.

| Total<br>Number<br>of | CPU 1 DIMM Placement in Channels<br>(for <u>identical</u> DIMMs) |                  |  |  |
|-----------------------|------------------------------------------------------------------|------------------|--|--|
| DIMMs                 | Blue Slots Black Slots                                           |                  |  |  |
| 2                     | (A1, B1)                                                         |                  |  |  |
| 4                     | (A1,B1); (C1,D1)                                                 |                  |  |  |
| 6                     | (A1,B1); (C1,D1)                                                 | (A2,B2)          |  |  |
| 8                     | (A1,B1); (C1,D1)                                                 | (A2,B2); (C2,D2) |  |  |

- Select the memory mirroring option (N01-MMIRROR) as shown in *Table 4 on page 14*.
- (3) 2-CPU configuration without memory mirroring:
  - Select from 1 to 8 DIMMs per CPU. Refer to Memory Population Rules, page 52, for more detailed information.

## (4) 2-CPU configuration with memory mirroring:

■ Select 2, 4, 6, or 8 identical DIMMs per CPU. The DIMMs will be placed by the factory as shown in the following table.

| Number<br>of<br>DIMMs | CPU 1 DIMM Placement in Channels (for <u>identical</u> <u>dual-rank</u> DIMMs) |                  | CPU 2 DIMM Placement in Channels (for <u>identical</u> <u>dual-rank</u> DIMMs) |                  |  |
|-----------------------|--------------------------------------------------------------------------------|------------------|--------------------------------------------------------------------------------|------------------|--|
| per CPU               | Blue Slots                                                                     | Black Slots      | Blue Slots                                                                     | Black Slots      |  |
| 2                     | (A1, B1)                                                                       |                  | (E1, F1)                                                                       |                  |  |
| 4                     | (A1,B1); (C1,D1)                                                               |                  | (E1,F1); (G1,H1)                                                               |                  |  |
| 6                     | (A1,B1); (C1,D1)                                                               | (A2,B2)          | (E1,F1); (G1,H1)                                                               | (E2,F2)          |  |
| 8                     | (A1,B1); (C1,D1)                                                               | (A2,B2); (C2,D2) | (E1,F1); (G1,H1)                                                               | (E2,F2); (G2,H2) |  |

■ Select the memory mirroring option (N01-MMIRROR) as shown in *Table 4 on page 14*.

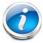

**NOTE**: System performance is optimized when the DIMM type and quantity are equal for both CPUs, and when all channels are filled equally across the CPUs in the server.

#### Caveats

- For optimum performance, do not mix DIMMs with different frequencies. If you mix DIMM frequencies, the system defaults to the lower frequency.
- Do not mix RDIMMs and LRDIMMs
- DIMMs for CPU 1 and CPU 2 (when populated) must always be configured identically.
- The server supports 1 or 2 DIMMs per channel for single- or dual-rank RDIMMs.
- The server supports 1 or 2 DIMMs per channel for quad-rank LRDIMMs.
- The server supports registered DIMMs (RDIMMs) or load-reduced DIMMS (LRDIMMs), however, do not mix RDIMMs and LRDIMMs in a server.
- When using mirroring, DIMMs must be installed in identical pairs across paired DDR3 buses. That is, mirrored pairs in channels A and B must be identical and pairs in channels C and D must be identical. However, the DIMMs used in channels A and B and in C and D can be different.
- Non-ECC DIMMs are not supported.
- Memory mirroring reduces the amount of available memory by 50% (quantity of DIMMs must be even for mirroring).
- When single- and dual-rank DIMMs are populated for 2DPC, always populate the dual rank DIMM in the blue DIMM slot, and the single-rank DIMM in the black DIMM slot (only the 4GB DIMMs are single-rank).
- By default, all DIMMs run at 1.35 V, which yields 1333-MHz memory speeds. To run the memory DIMMS at 1600 MHz, you need to go into the BIOS or set the policy with UCSM (service profile) to run in Performance Mode. This forces the DIMMs to operate at 1.5 V and yields 1600-MHz speeds, provided:
  - The DIMMs are 1600-MHz devices and the DIMM type is RDIMM
  - The CPUs chosen support 1600-MHz operation.

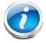

**NOTE**: 32 GB LRDIMMs run at a maximum speed of 1333 MHz for 1DPC and 2DPC even though their specified maximum speed is 1600 MHz.

For more information regarding memory, see *CPUs and DIMMs, page 50*.

## STEP 4 SELECT RAID CONFIGURATION

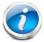

NOTE: If you do not select a mezzanine card, a plug-in PCle RAID card, or one of the embedded RAID upgrade options, you will have an embedded SATA-only RAID controller that supports up to four SATA-only drives (RAID 0, 1, 10)

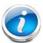

NOTE: When creating a RAID volume, follow these guidelines:

- Use the same capacity for each drive in the volume
- Use either all SAS drives or all SATA drives
- Use either all HDDs or all SSDs

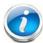

**NOTE**: The number of RAID groups (virtual drives) supported per controller is as follows:

- Embedded RAID = 8
- LSI MegaRAID 9266CV-8i RAID controller card = 64
- LSI MegaRAID SAS 9266-8i RAID controller card = 64
- LSI MegaRAID 9285CV-8e RAID controller card = 64
- Cisco UCSC RAID SAS 2008M-8i Mezzanine Card = 16

The RAID controller choices are:

(1) Embedded RAID (on motherboard)

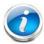

**NOTE**: The RAID configuration options listed in *Table 7 on page 20* are not available if you choose embedded RAID (in this case, you must configure RAID yourself using separate software).

- (2) Mezzanine RAID controller cards (not supported in 1-CPU configurations)
- (3) Plug-in PCIe RAID controller cards

Cisco can provide factory-configured RAID systems depending on the RAID controller chosen and the number of drives ordered. Factory-configured RAID options are listed with each RAID card description.

#### **Select RAID Options**

Select as follows (these choices are dependent on the number of CPUs installed):

- One embedded RAID upgrade option, or
- One mezzanine RAID controller, or
- One mezzanine RAID controller and one external RAID controller, or
- One internal RAID controller, or
- One internal RAID controller and one external RAID controller

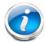

**NOTE**: For all valid combinations of embedded RAID, mezzanine RAID, and internal/external RAID controller combinations, see *RAID Summary*, page 56.

Table 5 Available Embedded RAID Options

| Product ID (PID) | PID Description                                                                                                    |
|------------------|----------------------------------------------------------------------------------------------------|
| RAID Controllers |                                                                                                    |
| UCSC-RAID-ROM5   | Onboard RAID, supporting up to 8 SAS+SATA drives. This option supports RAID 0, 1, and 10, and operates at 3 Gb/s. Operating systems supported are Windows and Linux only (no VMware support).    |
| UCSC-RAID-ROM55  | Onboard RAID, supporting up to 8 SAS+SATA drives. This option supports RAID 0, 1, 5, and 10, and operates at 3 Gb/s. Operating systems supported are Windows and Linux only (no VMware support). |

Table 6 Available Mezzanine Card RAID Options

| Product ID (PID)      | PID Description                                                                                                    |
|-----------------------|----------------------------------------------------------------------------------------------------|
| Mezzanine RAID Contro | ollers (not supported in 1-CPU systems)                                                                                      |
| UCSC-RAID-11-C220     | Cisco UCSC RAID SAS 2008M-8i Mezzanine Card (RAID 0, 1, 5, 10, and 50 supported), operating at 6 Gbs.                        |
|                       | Supports up to eight internal SAS+SATA drives. SAS and SATA drives can be mixed.                                             |
|                       | ■ Factory-configured RAID options available: RAID 0, 1, 5, and 10 (see the<br>RAID PIDs section in this table)               |
| UCSC-RAID-MZ-220      | Cisco UCSC RAID SAS 2008M-8i Mezzanine Card (RAID 0, 1, 10 supported), operating at 6 Gbs.                                   |
|                       | Supports up to eight internal SAS+SATA drives. SAS and SATA drives can be mixed.                                             |
|                       | <ul><li>Factory-configured RAID options available: RAID 0, 1, and 10 (see the RAID<br/>PIDs section in this table)</li></ul> |
|                       | ■ No data cache backup                                                                                                    |

Table 7 Available Plug-In PCle Card RAID Options

| Product ID (PID)                            | PID Description                                                                                                    |  |
|---------------------------------------------|----------------------------------------------------------------------------------------------------|--|
| RAID Controllers                            |                                                                                                    |  |
| Note that plug-in PCIe R for 2-CPU systems) | AID controllers are installed by default in slot 1 for 1-CPU systems and slot 2                                                                                                    |  |
| UCS-RAID-9266CV                             | LSI MegaRAID SAS 9266CV-8i RAID controller card with data cache backup (R<br>0, 1, 10, 5, 6, 50, 60), operating at 6 Gbs.                                                                                                    |  |
|                                             | Supports up to eight internal SAS+SATA drives. SAS and SATA drives can be mixed.                                                                                                    |  |
|                                             | <ul> <li>Includes a 1 GB Transportable Memory Module (TMM) and a<br/>chassis-mounted (remote) supercapacitor for data cache power backup</li> </ul>                                                                                                 |  |
|                                             | ■ Factory-configured RAID options available: RAID 0, 1, 5, 6, and 10, (see<br>the RAID PIDs section in this table)                                                                                                    |  |
| UCS-RAID-9266NB                             | LSI MegaRAID SAS 9266-8i RAID controller card with no data cache backup (RAID 0, 1, 5, 6, 10, 50, and 60 supported), operating at 6 Gbs.                                                                                                    |  |
|                                             | Supports up to eight internal SAS+SATA drives. SAS and SATA drives can be mixed.                                                                                                    |  |
|                                             | ■ Includes 1 GB of write cache                                                                                                    |  |
|                                             | <ul><li>Factory-configured RAID options available: RAID 0, 1, 5, 6, and 10, (see<br/>the RAID PIDs section in this table)</li></ul>                                                                                                    |  |
| UCS-RAID-9285CV-E                           | LSI MegaRAID SAS 9285CV-8e (RAID 0, 1, 5, 6, 10)                                                                                                    |  |
|                                             | ■ Supports from one to eight external SAS ports (up to 240 external drives).                                                                                                    |  |
|                                             | NOTE: For SAS 9285CV-8e external drive enclosure support, see the compatibility list (enclosure section) at the following link:                                                                                                    |  |
|                                             | http://tinyurl.com/b4etshk                                                                                                    |  |
|                                             | Cisco is able to support customers with questions related to the SAS 9285CV-8e RAID card; however, customers should contact their storage vendor for technical support related to enclosure/JBOD.                                                   |  |
|                                             | <ul><li>Includes an chassis-mount (remote) supercapacitor to power on-board</li><li>1 GB flash-backed write cache.</li></ul>                                                                                                    |  |
|                                             | <ul> <li>Factory-configured RAID options: RAID 0, 1, 5, 6, 10 (see the RAID<br/>Configuration section in this table)</li> </ul>                                                                                                    |  |
| Super Capacitor Option                      |                                                                                                    |  |
| UCS-RAID-CV-SC=                             | LSI CacheVault Power Module for SAS 9266CV-8i. This is a spare supercapacitor. It is the exact same supercapacitor that ships with the 9266CV-8i and 9285CV-8e cards listed earlier in this table and can be used as a replacement or upgrade part. |  |

Table 7 Available Plug-In PCIe Card RAID Options (continued)

| Product ID (PID)      | PID Description                                                                                                    |  |
|-----------------------|----------------------------------------------------------------------------------------------------|--|
| RAID Configuration Op | RAID Configuration Options (not available for embedded RAID)                                                                                                 |  |
| R2XX-SRAID0           | Enable Single Disk Raid 0 Setting (for the following PIDs only):                                                                                             |  |
|                       | ■ UCS-RAID-9266-NB                                                                                                    |  |
|                       | ■ UCS-RAID-9266CV                                                                                                    |  |
|                       | ■ UCSC-RAID-11-C220                                                                                                    |  |
|                       | ■ UCSC-RAID-MZ-220                                                                                                    |  |
| R2XX-RAID0            | Factory preconfigured RAID striping option<br>Enable RAID 0 Setting. Requires a minimum of one hard drive.                                                   |  |
| R2XX-RAID1            | Factory preconfigured RAID mirroring option<br>Enable RAID 1 Setting. Requires exactly two drives with the same size, speed,<br>capacity.                    |  |
| R2XX-RAID5            | Factory preconfigured RAID option<br>Enable RAID 5 Setting. Requires a minimum of three drives of the same size,<br>speed, capacity.                         |  |
| R2XX-RAID6            | Factory preconfigured RAID option<br>Enable RAID 6 Setting. Requires a minimum of four drives of the same size,<br>speed, capacity.                          |  |
| R2XX-RAID10           | Factory preconfigured RAID option<br>Enable RAID 10 Setting. Requires a even number of drives (minimum of four<br>drives) of the same size, speed, capacity. |  |

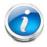

**NOTE**: Although RAID levels 50 and 60 are not orderable from the factory, they are supported for selected controllers as shown in *Table 5* 

#### **Approved Configurations**

### (1) 1-CPU Configurations

Mezzanine cards are not supported for 1-CPU configurations, Therefore, only the following RAID controllers are supported for single-CPU configurations:

- Embedded RAID (on motherboard)
- LSI MegaRAID SAS 9266-8i (PCIe slot 1 only)
- LSI MegaRAID SAS 9266CV-8i (PCle slot 1 only)
- LSI MegaRAID SAS 9285CV-e (PCIe slot 1 only)

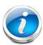

NOTE: PCle slot 2 is not supported for 1-CPU configurations

Select an embedded RAID option from *Table 5 on page 19*, or one internal or external drive PCle RAID controller or one of each from *Table 7 on page 20*. You may also select an appropriate optional RAID configuration listed in *Table 7 on page 20* 

#### (2) 2-CPU Configurations

Select an embedded RAID option from *Table 5*, or one mezzanine RAID controller from *Table 6* on page 19 along with an external RAID controller if desired, or one internal or external drive PCIe RAID controller or one of each if desired from *Table 7 on page 20*. You may also select an appropriate optional RAID configuration listed in *Table 7 on page 20*.

#### (3) Available RAID Controller Combinations

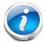

**NOTE**: For more important information regarding RAID combinations and support, see *RAID Summary*, page 56 and *RAID Option ROM (OPROM) Settings*, page 58.

#### Caveats

- Note that only a single Cisco VIC card (the half-height Cisco VIC 1225 PCIe card) is supported and it must be installed in the full-height PCIe slot (slot 1) on riser 1. So take this into account when populating RAID controller cards.
- You can choose an optional RAID configuration (RAID 0, 1, 5, 6, or 10), which is preconfigured at the factory. The RAID level you choose must be an available RAID choice for the controller selected. RAID levels 50 and 60 are supported, although they are not available as configuration options.

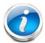

**NOTE**: For more important information regarding RAID support, see *RAID Summary*, page 56 and *RAID Option ROM (OPROM) Settings*, page 58.

# STEP 5 SELECT HARD DISK DRIVES (HDDs) or SOLID STATE DRIVES (SSDs)

The standard disk drive features are:

- 2.5-inch small form factor
- Hot-pluggable
- Sled-mounted

#### **Select Drives**

The available drives are listed in Table 8.

Table 8 Available Hot-Pluggable Sled-Mounted HDDs and SSDs

| Product ID (PID)  | PID Description                                  | Drive<br>Type | Capacity |
|-------------------|--------------------------------------------------|---------------|----------|
| HDDs              |                                                  |               |          |
| A03-D1TBSATA      | 1TB SATA 7.2K RPM SFF HDD                        | SATA          | 1 TB     |
| UCS-HDD900GI2F106 | 900 GB 6Gb SAS 10K RPM SFF HDD                   | SAS           | 900 GB   |
| A03-D600GA2       | 600 GB 6Gb SAS 10K RPM SFF HDD                   | SAS           | 600 GB   |
| A03-D500GC3       | 500 GB SATA 7.2K RPM SFF HDD                     | SATA          | 500 GB   |
| UCS-HDD300GI2F105 | 300 GB 6Gb SAS 15K RPM SFF HDD                   | SAS           | 300 GB   |
| A03-D300GA2       | 300 GB 6Gb SAS 10K RPM SFF HDD                   | SAS           | 300 GB   |
| A03-D146GC2       | 146 GB 6Gb SAS 15K RPM SFF HDD                   | SAS           | 146 GB   |
| SSDs              |                                                  |               |          |
| UCS-SD400G0KA2-G  | 400 GB SATA 2.5" Enterprise Value SSD            | SATA          | 400 GB   |
| UCS-SD300G0KA2-E  | 300 GB SATA 2.5" Enterprise Performance SATA SSD | SATA          | 300 GB   |
| UCS-SD200G0KA2-E  | 200 GB SATA 2.5" Enterprise Performance SATA SSD | SATA          | 200 GB   |
| UCS-SD100G0KA2-G  | 100 GB SATA 2.5" Enterprise Value SSD            | SATA          | 100 GB   |
| UCS-SD100G0KA2-E  | 100 GB SATA 2.5" Enterprise Performance SATA SSD | SATA          | 100 GB   |

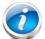

**NOTE**: When creating a RAID volume, follow these guidelines:

- Use the same capacity for each drive in the volume
- Use either all SAS drives or all SATA drives
- Use either all HDDs or all SSDs

#### **Approved Configurations**

- (1) Onboard RAID, Mezzanine Cards, and all Plug-In RAID Controllers
  - If you have not selected an onboard RAID upgrade option (ROM5 or ROM55), a mezzanine card, or a plug-in RAID controller for internal drives (LSI MegaRAID SAS 9266-8i or LSI MegaRAID SAS 9266CV-8i), you may select up to 4 SATA-only drives, which will be controlled with the embedded SATA-only RAID controller.
  - Otherwise, select up to eight SAS+SATA drives listed in *Table 8*. You can mix SAS and SATA drives.

#### Caveats

You can mix SATA and SAS drives.

# **STEP 6** SELECT PCIe OPTION CARD(s)

The standard PCie card offerings are:

- Converged Network Adapters (CNAs)
- Network Interface Cards (NICs)
- Host Bus Adapters (HBAs)

#### **Select PCIe Option Cards**

The available PCIe option cards are listed in Table 9.

Table 9 Available PCIe Option Cards

| Product ID (PID)               | PID Description                                          | Card<br>Height |  |
|--------------------------------|----------------------------------------------------------|----------------|--|
| Converged Network              | Converged Network Adapters (CNAs)                        |                |  |
| UCSC-PCIE-BSFP                 | Broadcom 57712 Dual Port 10Gb SFP+ w/TOE iSCSI           | Half           |  |
| UCSC-PCIE-CSC-02               | Cisco VIC 1225 Dual Port 10Gb SFP+ CNA                   | Half           |  |
| UCSC-PCIE-C10T-02              | Cisco VIC 1225T Dual Port 10GBaseT CNA                   | Half           |  |
| UCSC-PCIE-ESFP                 | Emulex OCe11102-FX dual-port 10 GbE FCoE CNA (Gen 3 CNA) | Half           |  |
| UCSC-PCIE-QSFP                 | Qlogic QLE8242-CU dual-port 10 GbE FCoE CNA              | Half           |  |
| UCSC-PCIE-B3SFP                | Broadcom 57810 10Gb A-FEX SFP+                           | Half           |  |
| Network Interface Cards (NICs) |                                                          |                |  |
| N2XX-ABPCI01-M3                | Broadcom 5709 Dual Port 1Gb w/TOE iSCSI for M3 Servers   | Half           |  |
| N2XX-ABPCI03-M3                | Broadcom 5709 Quad Port 1Gb w/TOE iSCSI for M3 Servers   | Half           |  |
| N2XX-AIPCI01                   | Intel X520 Dual Port 10Gb SFP+ Adapter                   | Half           |  |
| UCSC-PCIE-ITG                  | Intel X540 Dual Port 10GBase-T Adapter                   | Half           |  |
| UCSC-PCIE-IRJ45                | Intel i350 Quad Port 1Gb Adapter                         | Half           |  |
| UCSC-PCIE-BTG                  | Broadcom 57712 Dual Port 10GBASE-T w/TOE iSCSI           | Half           |  |
| Host Bus Adapters (HBAs)       |                                                          |                |  |
| N2XX-AEPCI03                   | Emulex LPe 11002 Dual Port 4Gb Fibre Channel HBA         | Half           |  |
| N2XX-AEPCI05                   | Emulex LPe 12002 Dual Port 8Gb Fibre Channel HBA         | Half           |  |
| N2XX-AQPCI03                   | Qlogic QLE2462 Dual Port 4Gb Fibre Channel HBA           | Half           |  |
| N2XX-AQPCI05                   | Qlogic QLE2562 Dual Port 8Gb Fibre Channel HBA           | Half           |  |

#### **Approved Configurations**

#### (1) No RAID controller plug-in card

■ If you did not choose a plug-in RAID controller (for example, you are using embedded RAID or a mezzanine RAID controller), you can select up to one PCie option card (for 1-CPU systems) or two PCie option cards (for 2-CPU systems) listed in *Table 9 on page 25*.

#### (2) One RAID controller plug-in card

If you selected a plug-in PCIe RAID controller, you can select none of the optional PCIe cards (for 1-CPU systems) or one of the optional PCIe cards (for 2-CPU systems) listed in *Table 9* on page 25.

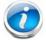

**NOTE**: If a plug-in RAID controller card is installed, any optional PCIe card you select will be installed in the full-height slot. RAID controllers are always installed in the half-height slot.

#### Caveats

- For 1-CPU systems:
  - Only the full-height PCle slot (slot 1) is supported
  - Neither PCle slot 2 nor the mezzanine card slot are supported
  - Only a single VIC card (the Cisco VIC 1225 PCle card) is supported and it must be installed in slot 1 (the full-height slot).
- For 2-CPU systems:
  - Both PCle slots (slots 1 and 2) and the mezzanine card slot are supported
  - Only a single VIC card (the half-height Cisco VIC 1225 PCle card) is supported and it must be installed in slot 1 (the full height slot).
- All PCle cards will fit in either slot.
- Other considerations for the Cisco VIC 1225:
  - Supports 10G SFP+ optical and copper twinax connections
  - The server supports installation of one Cisco VIC 1225 card and it is supported only in PCle slot 1.
  - Requires that the server has CIMC firmware version 1.4(6) or later installed. There is a heartbeat LED on the top of the card that indicates when firmware is active.
  - To use this card for UCS integration (Cisco UCS Manager mode) with Cisco UCS Manager 2.1(0) or later, the minimum card-firmware and uboot image level is 2.1(0.306).
- To help ensure that your operating system is compatible with the card you have selected, check the Hardware Compatibility List at this URL:

http://www.cisco.com/en/US/products/ps10477/prod\_technical\_reference\_list.html

#### STEP 7 ORDER OPTIONAL NETWORK CARD ACCESSORIES

Copper twinax cables and SFP optical modules may be ordered to support the two-port network cards that are available with the server.

#### **Choose Optional Twinax Cables**

*Table 10* lists the copper twinax cables available for the PCle cards. You can choose cable lengths of 1, 3, 5, 7, or 10 meters. The two longer cables (7 and 10 meters) are active, which means that they contain active components within the SFP+ housing to improve signal quality.

Table 10 Available Twinax Cables

| Product ID (PID) | PID Description              |
|------------------|------------------------------|
| SFP-H10GB-CU1M   | 10GBASE-CU SFP+ Cable (1 M)  |
| SFP-H10GB-CU3M   | 10GBASE-CU SFP+ Cable (3 M)  |
| SFP-H10GB-CU5M   | 10GBASE-CU SFP+ Cable (5 M)  |
| SFP-H10GB-ACU7M  | 10GBASE-CU SFP+ Cable (7 M)  |
| SFP-H10GB-ACU10M | 10GBASE-CU SFP+ Cable (10 M) |

#### **Approved Configurations**

- (1) Choose Up to Two Twinax Cables for Each Network Card Ordered
  - You may choose one or two twinax cables for each network card ordered. The cables can be different lengths; however, you would normally order two cables of equal lengths to connect to the primary and redundant network switching equipment.

#### Caveats

The twinax cables listed in *Table 10* can be ordered only for the following PCIe cards:

- UCS-PCIE-BSFP (Broadcom 57712)
- N2XX-AIPCI01 (Intel Dual Port Ethernet X520)
- UCSC-PCIE-CSC-02 (Cisco VIC 1225 Dual Port 10Gb SFP+ CNA)

#### **Choose Optional SFP Modules**

Optical Cisco SFP+ modules are listed in Table 11.

Table 11 Available SFP Modules

| Product ID (PID) | PID Description                                                                                      |
|------------------|----------------------------------------------------------------------------------------------------|
| SFP-10G-SR       | 10GBASE-SR SFP+ Module<br>850 nm, multimode, SR, 3.3V, LC connector, with Digital Optical Monitoring |
| DS-SFP-FC8G-SW   | 8 Gbit SFP+ Module<br>850 nm, multimode, SR, 3.3V, LC connector, with Digital Optical Monitoring     |

#### **Approved Configurations**

#### (1) Choose Up to Two SFP+ Modules for Each Network Card Ordered

You may choose one or two SFP+ optical modules cables for each network card ordered. You would normally order two modules for connecting to the primary and redundant network switching equipment. With the SFP+ optical modules, you can use common fiber optic cables, widely available.

See *Figure 5 on page 29* for typical SFP+ and twinax connections to the network cards.

#### Caveats

The SFP-10G-SR optical module listed in *Table 11* should be ordered only for the following PCle cards, as they do not come by default with any optical modules:

- UCSC-PCIE-BSFP (Broadcom 57712)
- N2XX-ABPCI02 (Broadcom 57711)
- UCSC-PCIE-CSC-02 (Cisco VIC 1225 Dual Port 10Gb SFP+ CNA)

The DS-SFP-FC8G-SW optical module listed in *Table 11* should be ordered only for the following PCle cards, as they do not come by default with any optical modules:

N2XX-AEPCI05 (Emulex LPe 12002, 8Gb dual-port Fibre Channel HBA)

Figure 5 Network Card Connections

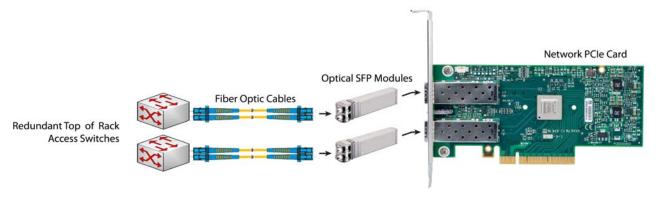

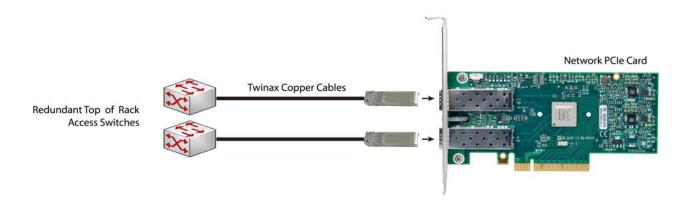

## **STEP 8** ORDER POWER SUPPLY

The C220 M3 SFF server accommodates two power supplies. A lightly loaded server can operate from one 650 W power supply. A fully loaded server might need to be powered with two 450 W or two 650 W power supplies (see *Table 12*). Use the power calculator at the following link to determine the needed power based on the options chosen (CPUs, drives, memory, and so on):

https://express.salire.com/Go/Cisco/Cisco-UCS-Power-Calculator.aspx

Table 12 Power Supply PIDs

| Product ID (PID) | PID Description    |
|------------------|--------------------|
| UCSC-PSU-450W    | 450 W power supply |
| UCSC-PSU-650W    | 650 W power supply |

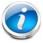

**NOTE**: In a two power supply server, both power supplies must be identical.

# STEP 9 SELECT AC POWER CORD(s)

Using *Table 13*, select the appropriate AC power cords. You can select a minimum of no power cords and a maximum of two. If you select the option R2XX-DMYMPWRCORD, no power cord is shipped with the server.

Table 13 Available Power Cords

| Product ID (PID) | PID Description                                               | Images                                                                                                    |
|------------------|---------------------------------------------------------------|----------------------------------------------------------------------------------------------------|
| R2XX-DMYMPWRCORD | No power cord (dummy PID to allow for a no power cord option) | Not applicable                                                                                                    |
| CAB-N5K6A-NA     | Power Cord, 200/240V 6A, North<br>America                     | Plug: NEMA 6-15P  Cordset rating: 10 A, 250 V  Length: 8.2 ft  Connector: IEC603220C13                                                                                                    |
| CAB-AC-L620-C13  | AC Power Cord, NEMA L6-20 - C13, 2M/6.5ft                     | Total State State  |
| CAB-C13-CBN      | CABASY, WIRE, JUMPER CORD, 27" L, C13/C14, 10A/250V           | 8LIC - 25 NOM 2 E5 NOM 2 E5 NO |
| CAB-C13-C14-2M   | CABASY, WIRE, JUMPER CORD, PWR, 2 Meter, C13/C14, 10A/250V    | ANS.    Property   Property   Pro |
| CAB-C13-C14-AC   | CORD,PWR,JMP,IEC60320/C14,IEC6<br>0320/C13, 3.0M              | ASSEMBLY:  JACKSCHOOL  JOHN STRANGELER  JOHN STRANGELER   |
|                  |                                                               | 4 © CALID                                                                                                    |

Table 13 Available Power Cords

| Product ID (PID) | PID Description                                | Images                                                                                                    |
|------------------|------------------------------------------------|----------------------------------------------------------------------------------------------------|
| SFS-250V-10A-AR  | Power Cord, SFS, 250V, 10A,<br>Argentina       | 2500 mm  Plug. EL 219 (IRAM 2073)  Cordset rating: 10 A, 250/500 V MAX Length: 8.2 ft  Cornector: EL 701 (IEC60320/C13) |
| CAB-9K10A-AU     | Power Cord, 250VAC 10A 3112 Plug,<br>Australia | Cordset rating: 10 A, 250 V/500 V MAX Length: 2500mm Connector: EL 210 (EN 60320/C15)                                   |
| SFS-250V-10A-CN  | Power Cord, SFS, 250V, 10A, China              |                                                                                                    |
|                  |                                                | Plug: EL 218 (CCEE GB2009)  Cordset rating 10A, 250V (2500 mm)  Connector: EL 701 (IEC60320/C13)                        |
| CAB-250V-10A-CN  | AC Power Cord - 250V, 10A - PRC                | 25061-50 B                                                                                                    |
| CAB-9K10A-EU     | Power Cord, 250VAC 10A CEE 7/7<br>Plug, EU     | Plug: Condest rating: 10A/16 A, 250 V Length: 8 ft 2 in. (2.5 m) Connector: VSCC15                                      |
| SFS-250V-10A-ID  | Power Cord, SFS, 250V, 10A, India              | Plug: Cordset rating 16A, 250V Connector: EL 701                                                                        |
| SFS-250V-10A-IS  | Power Cord, SFS, 250V, 10A, Israel             | Plug: EL 212 ((SI-32)                                                                                                   |

Table 13 Available Power Cords

| Product ID (PID) | PID Description                                         | Images                                                                                             |
|------------------|---------------------------------------------------------|----------------------------------------------------------------------------------------------------|
| CAB-9K10A-IT     | Power Cord, 250VAC 10A CEI<br>23-16/VII Plug, Italy     | Plug: Cordset rating: 10 A, 250 V Connector C15M (EN60320/C15)                                     |
| CAB-9K10A-SW     | Power Cord, 250VAC 10A MP232<br>Plug, Switzerland       | Plug:  MP232-R  Cordset rating: 10 A, 250 V  Length: 8 ft. 2 in (2.5 m)  Connector:  IEC 60320 C15 |
| CAB-9K10A-UK     | Power Cord, 250VAC 10A BS1363<br>Plug (13 A fuse), UK   | Cordset rating: 10 A, 250 V/500 V MAX                                                              |
| CAB-9K12A-NA     | Power Cord, 125VAC 13A NEMA<br>5-15 Plug, North America | Cordset rating 13A, 125V (8.2 feet) (2.5m)  Plug: NEMA 5-15P  Connector: IEC60320/C15              |
| CAB-JPN-3PIN     | Power Cord 3PIN, Japan                                  | Image not available                                                                                |

## STEP 10 ORDER OPTIONAL REVERSIBLE CABLE MANAGEMENT ARM

The reversible cable management arm mounts on either the right or left slide rails at the rear of the server and is used for cable management. Use *Table 14* to order a cable management arm.

Table 14 Cable Management Arm

| Product ID (PID) | PID Description                            |
|------------------|--------------------------------------------|
| UCSC-CMA1        | Cable Management Arm for C220 rack servers |

For more information about the cable management arm, see the *Cisco UCS C220 M3 Installation* and *Service Guide* at this URL:

http://www.cisco.com/en/US/docs/unified\_computing/ucs/c/hw/C220/install/C220.pdf

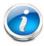

NOTE: All UCS C220 M3 servers ship with a tool-less rail kit.

## **STEP 11 ORDER A TRUSTED PLATFORM MODULE (OPTIONAL)**

Trusted Platform Module (TPM) is a computer chip (microcontroller) that can securely store artifacts used to authenticate the platform (server). These artifacts can include passwords, certificates, or encryption keys. A TPM can also be used to store platform measurements that help ensure that the platform remains trustworthy. Authentication (ensuring that the platform can prove that it is what it claims to be) and attestation (a process helping to prove that a platform is trustworthy and has not been breached) are necessary steps to ensure safer computing in all environments.

The TPM ordering information is listed in *Table 15*.

Table 15 Trusted Platform Module

| Product ID (PID) | PID Description         |
|------------------|-------------------------|
| UCSX-TPM1-001    | Trusted Platform Module |

## STEP 12 ORDER CISCO FLEXIBLE FLASH SD CARD MODULE (OPTIONAL)

You can order one optional preloaded 16 GB Cisco Flexible Flash secure digital (SD) card. This SD card contains preloaded software for simplified server operation. The ordering information is listed in *Table 16*.

Table 16 Secure Digital (SD) Card (preloaded with software)

| Product ID (PID) | PID Description               |
|------------------|-------------------------------|
| UCSC-SD-16G-C220 | 16GB SD Card for C220 servers |

See Figure 6 on page 49 for the location of the SD cards. There are two locations, SD1 and SD2.

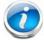

**NOTE**: You can order an optional second blank SD card. The PID for the second SD (blank) card is shown in *Table 17*.

Table 17 Second Secure Digital (SD) Card (blank)

| Product ID (PID) | PID Description         |
|------------------|-------------------------|
| UCSC-SD-16G      | 16GB SD Card (optional) |

## **STEP 13 ORDER OPTIONAL USB 2.0 DRIVE**

You can order one optional USB 2.0 drive. The USB drive ordering information is listed in *Table 17*.

Table 18 USB 2.0 Drive

| Product ID (PID)  | PID Description                                                  |
|-------------------|------------------------------------------------------------------|
| UCS-USBFLSH-S-4GB | 4GB Flash USB Drive (shorter length) for all servers except C260 |

See *Figure 6 on page 49* for the location of the USB connector.

## **STEP 14 SELECT OPERATING SYSTEM**

Several operating systems are available from which to choose. Select one of the operating systems shown in *Table 18*.

Table 19 Operating Systems

| PID Description              | Product ID (PID)                                                    |  |  |  |  |  |
|------------------------------|---------------------------------------------------------------------|--|--|--|--|--|
| SUSE Linux Enterprise Server |                                                                     |  |  |  |  |  |
| SLES-1A                      | SLES/1yr subscription/svcs required/0 media                         |  |  |  |  |  |
| SLES-3A                      | SLES/3yr subscription/svcs required/0 media                         |  |  |  |  |  |
| Red Hat Enterprise           | Linux                                                               |  |  |  |  |  |
| RHEL-2S-1G-1A                | RHEL/2 Socket/1 Guest/1Yr Svcs Required                             |  |  |  |  |  |
| RHEL-2S-1G-3A                | RHEL/2 Socket/1 Guest/3Yr Svcs Required                             |  |  |  |  |  |
| RHEL-2S-4G-1A                | RHEL/2 Socket/4 Guest/1Yr Svcs Required                             |  |  |  |  |  |
| RHEL-2S-4G-3A                | RHEL/2 Socket/4 Guest/3Yr Svcs Required                             |  |  |  |  |  |
| RHEL-2S-UG-1A                | RHEL/2 Socket/U Guest/1Yr Svcs Required                             |  |  |  |  |  |
| RHEL-2S-UG-3A                | RHEL/2 Socket/U Guest/3Yr Svcs Required                             |  |  |  |  |  |
| RHEL Add-Ons                 |                                                                     |  |  |  |  |  |
| RHEL-HA-2S-1A                | RHEL Option/High-Availability/2 Socket/1Yr Svcs Required            |  |  |  |  |  |
| RHEL-RS-2S-1A                | RHEL Option/Resilient w/Ha /2 Socket/1 Yr Svcs Required             |  |  |  |  |  |
| RHEL-SFS-2S-1A               | RHEL Option/Scalable File System/2 Socket/1 Yr Svcs Required        |  |  |  |  |  |
| RHEL-HA-2S-3A                | RHEL Option/High-Availability/2 Socket/3Yr Svcs Required            |  |  |  |  |  |
| RHEL-RS-2S-3A                | RHEL Option/Resilient Storage w/ HA /2 Socket/3 Yr Svcs Reqd        |  |  |  |  |  |
| RHEL-SFS-2S-3A               | RHEL Option/Scalable File System/2 Socket/3 Yr Svcs Required        |  |  |  |  |  |
| Windows Server               |                                                                     |  |  |  |  |  |
| MSWS-08R2-STHV               | Windows Svr 2008 ST media R2 ST (1-4CPU, 5CAL)                      |  |  |  |  |  |
| MSWS-08R2-ENHV               | Windows Svr 2008 EN media R2 EN (1-8CPU, 25CAL)                     |  |  |  |  |  |
| MSWS-08R2-DCHV2S             | Windows Svr 2008 R2-2 CPU-Data Center                               |  |  |  |  |  |
| MSWS-08R2-DCHV4S             | Windows Svr 2008 R2-4 CPU-Data Center                               |  |  |  |  |  |
| VMWare Server                |                                                                     |  |  |  |  |  |
| VMW-VS5-STD-1A               | VMware vSphere 5 Standard for 1 Processor, 1 Year, Support Required |  |  |  |  |  |
| VMW-VS5-STD-2A               | VMware vSphere 5 Standard for 1 Processor, 2 Year, Support Required |  |  |  |  |  |

Table 19 Operating Systems (continued)

| PID Description | Product ID (PID)                                                          |
|-----------------|---------------------------------------------------------------------------|
| VMW-VS5-STD-3A  | VMware vSphere 5 Standard for 1 Processor, 3 Year, Support Required       |
| VMW-VS5-STD-4A  | VMware vSphere 5 Standard for 1 Processor, 4 Year, Support Required       |
| VMW-VS5-STD-5A  | VMware vSphere 5 Standard for 1 Processor, 5 Year, Support Required       |
| VMW-VS5-ENT-1A  | VMware vSphere 5 Enterprise for 1 Processor, 1 Year Support Required      |
| VMW-VS5-ENT-2A  | VMware vSphere 5 Enterprise for 1 CPU, 2 Yr Support Required              |
| VMW-VS5-ENT-3A  | VMware vSphere 5 Enterprise for 1 CPU, 3 Yr Support Required              |
| VMW-VS5-ENT-4A  | VMware vSphere 5 Enterprise for 1 Processor, 4 Year Support Required      |
| VMW-VS5-ENT-5A  | VMware vSphere 5 Enterprise for 1 CPU, 5 Yr Support Required              |
| VMW-VS5-ENTP-1A | VMware vSphere 5 Enterprise Plus for 1 Processor, 1 Year Support Required |
| VMW-VS5-ENTP-2A | VMware vSphere 5 Enterprise Plus for 1 CPU, 2 Yr Support Required         |
| VMW-VS5-ENTP-3A | VMware vSphere 5 Enterprise Plus for 1 Processor, 3 Year Support Required |
| VMW-VS5-ENTP-4A | VMware vSphere 5 Enterprise Plus for 1 Processor, 4 Year Support Required |
| VMW-VS5-ENTP-5A | VMware vSphere 5 Enterprise Plus for 1 Processor, 5 Year Support Required |

## **STEP 15 SELECT OPERATING SYSTEM MEDIA KIT**

Select the optional operating system media listed in Table 19.

Table 20 OS Media

| Product ID (PID)  | PID Description                               |
|-------------------|-----------------------------------------------|
| RHEL-6            | RHEL 6 Recovery Media Only (Multilingual)     |
| SLES-11           | SLES 11 media only (multilingual)             |
| MSWS-08R2-STHV-RM | Windows Svr 2008 R2 ST (1-4CPU, 5CAL), Media  |
| MSWS-08R2-ENHV-RM | Windows Svr 2008 R2 EN (1-8CPU, 25CAL), Media |
| MSWS-08R2-DCHV-RM | Windows Svr 2008 R2 DC (1-8CPU, 25CAL), Media |

## STEP 16 SELECT OPTIONAL VALUE-ADDED SOFTWARE

You can select from a variety of value-added software listed in Table 20.

Table 21 Value Added Software

| Product ID (PID) | PID Description                                                     |
|------------------|---------------------------------------------------------------------|
| BMC-SE-4C        | BMC BladeLogic Standard Edition, 4 Cores, Support Required          |
| BMC-SE-6C        | BMC BladeLogic Standard Edition, 6 Cores, Support Required          |
| BMC-SE-8C        | BMC BladeLogic Standard Edition, 8 Cores, Support Required          |
| BMC-SE-10C       | BMC BladeLogic Standard Edition, 10 Cores, Support Required         |
| BMC-AE-4C        | BladeLogic Advanced Edition, 4 Cores, Support Required              |
| BMC-AE-6C        | BMC BladeLogic Advanced Edition, 6 Cores, Support Required          |
| BMC-AE-8C        | BMC BladeLogic Advanced Edition, 8 Cores, Support Required          |
| BMC-AE-10C       | BMC BladeLogic Advanced Edition, 10 Cores, Support Required         |
| BMC-002          | BMC BladeLogic CM for Physical Cisco Servers                        |
| BMC-012          | BMC BPPM Per Server                                                 |
| VMW-VC5-STD-1A   | VMware vCenter 5 Standard for 1 Processor, 1 Year, Support Required |
| VMW-VC5-STD-2A   | VMware vCenter 5 Standard for 1 Processor, 2 Year, Support Required |
| VMW-VC5-STD-3A   | VMware vCenter 5 Standard for 1 Processor, 3 Year, Support Required |
| VMW-VC5-STD-4A   | VMware vCenter 5 Standard for 1 Processor, 4 Year, Support Required |
| VMW-VC5-STD-5A   | VMware vCenter 5 Standard for 1 Processor, 5 Year, Support Required |
| N1K-VLEM-UCS-1   | Nexus 1000V License PAK for 1 Virtual Ethernet module               |
| N1K-CSK9-UCS-404 | Nexus 1000V VSM Virtual Appliance Software                          |

#### STEP 17 SELECT SERVICE and SUPPORT LEVEL

A variety of service options are available, as described in this section.

#### Unified Computing Warranty, No Contract

If you have noncritical implementations and choose to have no service contract, the following coverage is supplied:

- Three-year parts coverage.
- Next business day (NBD) onsite parts replacement eight hours a day, five days a week.
- 90-day software warranty on media.
- Ongoing downloads of BIOS, drivers, and firmware updates.
- UCSM updates for systems with Unified Computing System Manager. These updates include minor enhancements and bug fixes that are designed to maintain the compliance of UCSM with published specifications, release notes, and industry standards.

#### **SMARTnet for UCS**

For support of the entire Unified Computing System, Cisco offers the Cisco SMARTnet for UCS Service. This service provides expert software and hardware support to help sustain performance and high availability of the unified computing environment. Access to Cisco Technical Assistance Center (TAC) is provided around the clock, from anywhere in the world.

For UCS blade servers, there is Smart Call Home, which provides proactive, embedded diagnostics and real-time alerts. For systems that include Unified Computing System Manager, the support service includes downloads of UCSM upgrades. The Cisco SMARTnet for UCS Service includes flexible hardware replacement options, including replacement in as little as two hours. There is also access to Cisco's extensive online technical resources to help maintain optimal efficiency and uptime of the unified computing environment. You can choose a desired service listed in *Table 21*.

Table 22 Cisco SMARTnet for UCS Service

| Product ID (PID)  | On Site? | Description                      |
|-------------------|----------|----------------------------------|
| CON-PREM-C220M3SF | Yes      | ONSITE 24X7X2 UCS C220 M3 SFF    |
| CON-OSP-C220M3SF  | Yes      | ONSITE 24X7X4 UCS C220 M3 SFF    |
| CON-OSE-C220M3SF  | Yes      | ONSITE 8X5X4 UCS C220 M3 SFF     |
| CON-OS-C220M3SF   | Yes      | ONSITE 8X5XNBD UCS C220 M3 SFF   |
| CON-S2P-C220M3SF  | No       | SMARTNET 24X7X2 UCS C220 M3 SFF  |
| CON-SNTP-C220M3SF | No       | SMARTNET 24X7X4 UCS C220 M3 SFF  |
| CON-SNTE-C220M3SF | No       | SMARTNET 8X5X4 UCS C220 M3 SFF   |
| CON-SNT-C220M3SF  | No       | SMARTNET 8X5XNBD UCS C220 M3 SFF |

#### **SMARTnet for UCS Hardware Only Service**

For faster parts replacement than is provided with the standard Cisco Unified Computing System warranty, Cisco offers the Cisco SMARTnet for UCS Hardware Only Service. You can choose from two levels of advanced onsite parts replacement coverage in as little as four hours. SMARTnet for UCS Hardware Only Service provides remote access any time to Cisco support professionals who can determine if a return materials authorization (RMA) is required. You can choose a service listed in *Table 22*.

Table 23 SMARTnet for UCS Hardware Only Service

| Product ID (PID)  | Service<br>Level GSP | On<br>Site? | Description                       |
|-------------------|----------------------|-------------|-----------------------------------|
| CON-UCW7-C220M3SF | UCW7                 | Yes         | UCS HW 24X7X4OS UCS C220 M3 SFF   |
| CON-UCW5-C220M3SF | UCW5                 | Yes         | UC PLUS 8X5XNBDOS UCS C220 M3 SFF |

#### **Unified Computing Partner Support Service**

Cisco Partner Support Service (PSS) is a Cisco Collaborative Services service offering that is designed for partners to deliver their own branded support and managed services to enterprise customers. Cisco PSS provides partners with access to Cisco's support infrastructure and assets to help them:

- Expand their service portfolios to support the most complex network environments
- Lower delivery costs
- Deliver services that increase customer loyalty

Partner Unified Computing Support Options enable eligible Cisco partners to develop and consistently deliver high-value technical support that capitalizes on Cisco intellectual assets. This helps partners to realize higher margins and expand their practice.

PSS is available to all Cisco PSS partners, but requires additional specializations and requirements. For additional information, see the following URL:

#### www.cisco.com/go/partnerucssupport

The two Partner Unified Computing Support Options include:

- Partner Support Service for UCS
- Partner Support Service for UCS Hardware Only

Partner Support Service for UCS provides hardware and software support, including triage support for third party software, backed by Cisco technical resources and level three support. See *Table 23*.

Table 24 Partner Support Service for UCS

| Product ID (PID)  | Service<br>Level<br>GSP | On<br>Site? | Description                          |  |
|-------------------|-------------------------|-------------|--------------------------------------|--|
| CON-PSJ1-C220M3SF | PSJ1                    | No          | UCS SUPP PSS 8X5XNBD UCS C220 M3 SFF |  |
| CON-PSJ2-C220M3SF | PSJ2                    | No          | UCS SUPP PSS 8X5X4 UCS C220 M3 SFF   |  |
| CON-PSJ3-C220M3SF | PSJ3                    | No          | UCS SUPP PSS 24X7X4 UCS C220 M3 SFF  |  |
| CON-PSJ4-C220M3SF | PSJ4                    | No          | UCS SUPP PSS 24X7X2 UCS C220 M3 SFF  |  |

Partner Support Service for UCS Hardware Only provides customers with replacement parts in as little as two hours. See *Table 24*.

Table 25 Partner Support Service for UCS (Hardware Only)

| Product ID (PID)  | Service<br>Level GSP | On<br>Site? | Description                         |  |
|-------------------|----------------------|-------------|-------------------------------------|--|
| CON-PSW2-C220M3SF | PSW2                 | No          | UCS W PL PSS 8X5X4 UCS C220 M3 SFF  |  |
| CON-PSW3-C220M3SF | PSW3                 | No          | UCS W PL PSS 24X7X4 UCS C220 M3 SFF |  |
| CON-PSW4-C220M3SF | PSW4                 | No          | UCS W PL PSS 24X7X2 UCS C220 M3 SFF |  |

#### **Unified Computing Combined Support Service**

Combined Services makes it easier to purchase and manage required services under one contract. SMARTnet services for UCS help increase the availability of your vital data center infrastructure and realize the most value from your unified computing investment. The more benefits you realize from the Cisco Unified Computing System (Cisco UCS), the more important the technology becomes to your business. These services allow you to:

- Optimize the uptime, performance, and efficiency of your UCS
- Protect your vital business applications by rapidly identifying and addressing issues
- Strengthen in-house expertise through knowledge transfer and mentoring
- Improve operational efficiency by allowing UCS experts to augment your internal staff resources
- Enhance business agility by diagnosing potential issues before they affect your operations

You can choose a service listed in Table 25.

Table 26 UCS Computing Combined Support Service

| Product ID (PID)   | Service<br>Level GSP | On<br>Site? | Description                           |  |
|--------------------|----------------------|-------------|---------------------------------------|--|
| CON-NCF2-C220M3SF  | NCF2                 | No          | CMB SPT SVC 24X7X2 UCS C220 M3 SFF    |  |
| CON-NCF2P-C220M3SF | NCF2P                | Yes         | CMB SPT SVC 24X7X2OS UCS C220 M3 SFF  |  |
| CON-NCF4P-C220M3SF | NCF4P                | Yes         | CMB SPT SVC 24X7X4OS UCS C220 M3 SFF  |  |
| CON-NCF4S-C220M3SF | NCF4S                | Yes         | CMB SPT SVC 8X5X4OS UCS C220 M3 SFF   |  |
| CON-NCFCS-C220M3SF | NCFCS                | Yes         | CMB SPT SVC 8X5XNBDOS UCS C220 M3 SFF |  |
| CON-NCFE-C220M3SF  | NCFE                 | No          | CMB SPT SVC 8X5X4 UCS C220 M3 SFF     |  |
| CON-NCFP-C220M3SF  | NCFP                 | No          | CMB SPT SVC 24X7X4 UCS C220 M3 SFF    |  |
| CON-NCFT-C220M3SF  | NCFT                 | No          | CMB SPT SVC 8X5XNBD UCS C220 M3 SFF   |  |

#### **Unified Computing Drive Retention Service**

With the Cisco Unified Computing Drive Retention (UCDR) Service, you can obtain a new disk drive in exchange for a faulty drive without returning the faulty drive. In exchange for a Cisco replacement drive, you provide a signed Certificate of Destruction (CoD) confirming that the drive has been removed from the system listed, is no longer in service, and has been destroyed.

Sophisticated data recovery techniques have made classified, proprietary, and confidential information vulnerable, even on malfunctioning disk drives. The UCDR service enables you to retain your drives and ensures that the sensitive data on those drives is not compromised, which reduces the risk of any potential liabilities. This service also enables you to comply with regulatory, local, and federal requirements.

If your company has a need to control confidential, classified, sensitive, or proprietary data, you might want to consider one of the Drive Retention Services listed in *Table 26*.

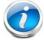

**NOTE**: Cisco does not offer a certified drive destruction service as part of this service.

**Table 27 Drive Retention Service Options** 

| Service Description             | Service<br>Program Name | Service<br>Level GSP | Service Level  | Product ID (PID)   |
|---------------------------------|-------------------------|----------------------|----------------|--------------------|
| SMARTnet for UCS                | HCC DD                  | UCSD7                | 24x7x4 Onsite  | CON-UCSD7-C220M3SF |
| Service with Drive<br>Retention | UCS DR                  | UCSD7                | 8x5xNBD Onsite | CON-UCSD5-C220M3SF |

Table 27 Drive Retention Service Options (continued)

| Service Description        | Service<br>Program Name | Service<br>Level GSP | Service Level  | Product ID (PID)   |
|----------------------------|-------------------------|----------------------|----------------|--------------------|
| SMARTnet for UCS           | LICC LIM. DD            | UCWD7                | 24x7x4 Onsite  | CON-UCWD7-C220M3SF |
| HW ONLY+Drive<br>Retention | UCS HW+DR               | UCWD5                | 8x5xNBD Onsite | CON-UCWD5-C220M3SF |

For more service and support information, see the following URL:

http://www.cisco.com/en/US/services/ps2961/ps10312/Unified\_Computing\_Services\_Overview.pdf

For a complete listing of available services for Cisco Unified Computing System, see this URL:

http://www.cisco.com/en/US/products/ps10312/serv\_group\_home.html

# OPTIONAL STEP - ORDER RACK(s)

The optional R42610 rack is available from Cisco for the C-Series servers, including the C220 M3 SFF server. This rack is a standard 19-inch rack and can be ordered with a variety of options, as listed in *Table 27*. Racks are shipped separately from the C220 M3 SFF server.

Table 28 Racks and Rack Options

| Product ID (PID)       | PID Description                               |
|------------------------|-----------------------------------------------|
| RACK-UCS <sup>1</sup>  | Cisco R42610 expansion rack, no side panels   |
| RACK-UCS2 <sup>1</sup> | Cisco R42610 standard rack, w/side panels     |
| RACK-BLANK-001         | Filler panels (qty 12), 1U, plastic, toolless |
| RACK-CBLMGT-001        | Cable mgt D rings (qty 10), metal             |
| RACK-CBLMGT-011        | Cable mgt straps (qty 10), Velcro             |
| RACK-FASTEN-001        | Mounting screws (qty 100), M6                 |
| RACK-FASTEN-002        | Cage nuts (qty 50), M6                        |
| RACK-JOIN-001          | Rack joining kit                              |

#### Notes . . .

For more information about the R42610 rack, see RACKS, page 62.

<sup>1.</sup> Use these same base PIDs to order spare racks (available only as next-day replacements).

# **OPTIONAL STEP - ORDER PDU**

An optional power distribution unit (PDU) is available from Cisco for the C-Series rack servers, including the C220 M3 server. This PDU is available in a zero rack unit (RU) style (see *Table 27*).

Table 29 PDU Options

| Product ID (PID) | PID Description |
|------------------|-----------------|
| RP208-30-2P-U-2  | Zero RU PDU     |

For more information about the PDU, see PDUs, page 64.

# SUPPLEMENTAL MATERIAL

## **CHASSIS**

An internal view of the C220 M3 chassis with the top cover removed is shown in *Figure 6*.

Figure 6 C220 M3 SFF With Top Cover Off

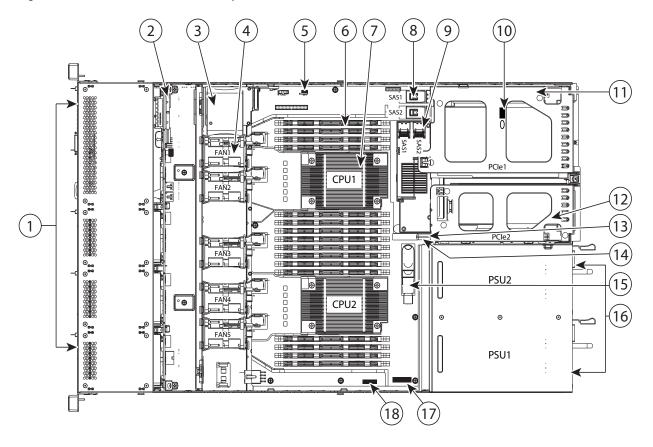

| 1 | Drives (hot-swappable, accessed through front panel) | 10 | Trusted platform module socket on motherboard      |
|---|------------------------------------------------------|----|----------------------------------------------------|
| 2 | Drive backplane                                      | 11 | Standard-profile PCle riser (PCle slot 1)          |
| 3 | SuperCap backup unit mounting location               | 12 | Low-profile PCIe riser (PCIe slot 2)               |
| 4 | Cooling fans (five)                                  | 13 | Cisco Flexible Flash SD socket SD2 on PCle riser 2 |
| 5 | SCU upgrade ROM header (RAID key).                   | 14 | Cisco Flexible Flash SD socket SD1 on PCle riser 2 |
| 6 | DIMM slots on motherboard (16)                       | 15 | Internal USB port                                  |

| 7 | CPUs and heatsinks (two)                                  | 16 | Power supplies (two, hot-swappable access through rear panel) |
|---|-----------------------------------------------------------|----|---------------------------------------------------------------|
| 8 | Integrated RAID on motherboard, and mini-SAS connectors   | 17 | RTC battery on motherboard                                    |
| 9 | Mezzanine RAID card, mini-SAS connectors<br>SAS1 and SAS2 | 18 | Software RAID 5 header (RAID key).                            |

### **CPUs and DIMMs**

### **Physical Layout**

Each CPU has four DIMM channels:

- CPU1 has channels A, B, C, and D
- CPU2 has channels E, F, G, and H

Each DIMM channel has two banks: bank 1 and bank 2. The blue-colored DIMM slots are for bank 1 and the black-colored slots are for bank 2.

As an example, DIMM slots A1, B1, C1, and D1 belong to bank 1, while A2, B2, C2, and D2 belong to bank 2.

Figure 7 shows how banks and channels are physically laid out on the motherboard. The DIMM slots on the right (channels A, B, C, and D) are associated with CPU1, while the DIMM slots on the left (channels E, F, G, and H) are associated with CPU2. The bank 1 (blue) DIMM slots are always located farther away from a CPU than the corresponding bank 2 (black) slots. Bank 1 slots (blue) are populated before bank 2 slots (black).

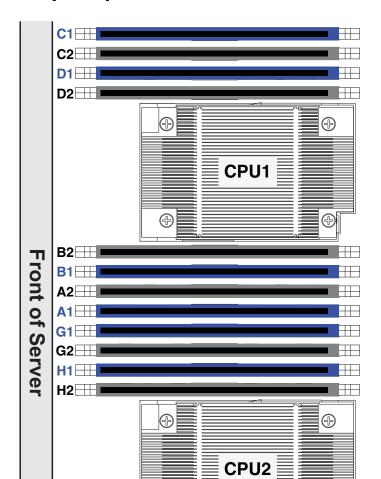

**a** 

**F2**⊞

Figure 7 Physical Layout of CPU DIMM Channels and Banks

### **Memory Population Rules**

When considering the memory configuration of your server, you should consider the following items:

- Each channel has two DIMM slots (for example, channel A = slots A1 and A2).
  - A channel can operate with one or two DIMMs installed.
  - If a channel has only one DIMM, populate slot 1 first (the blue slot).
- When both CPUs are installed, populate the DIMM slots of each CPU identically.
  - Fill blue slots in the channels first: A1, E1, B1, F1, C1, G1, D1, H1
  - Fill black slots in the channels second: A2, E2, B2, F2, C2, G2, D2, H2
- Any DIMM installed in a DIMM socket for which the CPU is absent is not recognized.
- Observe the DIMM mixing rules shown in *Table 29*

Table 30 DIMM Rules for C220 M3 Servers

| DIMM Parameter                | Mix Across a Single Bank? Mix Across Multiple Bank   |                                                                                                    |  |  |
|-------------------------------|------------------------------------------------------|----------------------------------------------------------------------------------------------------|--|--|
| DIMM Size                     |                                                      |                                                                                                    |  |  |
| RDIMM = 4, 8, or 16 GB        | No—Must be same size in the same bank.               | Yes—Different banks can use different DIMM sizes (as long as all DIMMs in a single bank use the same DIMM size). |  |  |
| LRDIMM = 32 GB                | You cannot mix 32 GB<br>LRDIMMs with any RDIMM       | You cannot mix 32 GB<br>LRDIMMs with any RDIMM                                                                   |  |  |
| <u>DIMM Speed</u>             |                                                      |                                                                                                    |  |  |
| 1333 or 1600 MHz <sup>1</sup> | No—Must be same speed in the same bank.              | Yes—but if DIMMs of mixed speed are used, the server will clock down to the lowest speed.                        |  |  |
| DIMM Type                     |                                                      |                                                                                                    |  |  |
| RDIMMs or LRDIMMs             | You cannot mix LRDIMMs with RDIMMS                   | You cannot mix LRDIMMs with RDIMMS                                                                               |  |  |
| OO OD DIMM Davidadi           | 1 DPC or 2 DPC                                       |                                                                                                    |  |  |
| 32 GB DIMM Population         | DIMMs will run at 1333 MHz at either 1.35 V or 1.5 V |                                                                                                    |  |  |

#### Notes . . .

<sup>1.</sup> Only 1333- and 1600-MHz DIMMs are currently available for the C220 M3 server.

## **Recommended Memory Configuration**

This section explains the recommended DIMM population order rules for the C220 M3 server.

- All DIMMs must be DDR3 DIMMs.
- Do not mix:
  - DIMMs with different sizes or clock rates in a bank
  - RDIMMs and LRDIMMs
  - ECC and non-ECC DIMMs
- There are blue and black DIMM slots. Populate blue slots first.
- When single- and dual-rank DIMMs are populated for 2DPC, always populate the dual-rank DIMM in the blue DIMM slot and the single-rank DIMM in the black DIMM slot.

Many memory configurations are possible. For best results, follow *Table 30* when populating DIMMs.

Table 31 Recommended Memory Configurations<sup>1</sup>

| Total                    | CPU 1                                       | DIMMs                                        | CPU 2                                       | DIMMs                                        | DIMM Max              | Total                     |
|--------------------------|---------------------------------------------|----------------------------------------------|---------------------------------------------|----------------------------------------------|-----------------------|---------------------------|
| System<br>Memory<br>Size | Blue Slots<br>Bank 1<br>(A1, B1,<br>C1, D1) | Black Slots<br>Bank 2<br>(A2, B2,<br>C2, D2) | Blue Slots<br>Bank 1<br>(E1, F1,<br>G1, H1) | Black Slots<br>Bank 2<br>(E2, F2,<br>G2, H2) | Operating Speed (MHz) | DIMMs in<br>the<br>System |
| 32 GB                    | 4x4 GB                                      | _                                            | 4x4 GB                                      | _                                            | 1600                  | 8                         |
|                          | 2x8 GB                                      | _                                            | 2x8 GB                                      | _                                            | 1600                  | 4                         |
| 64 GB                    | 4x4 GB                                      | 4x4 GB                                       | 4x4 GB                                      | 4x4 GB                                       | 1600                  | 16                        |
|                          | 4x8 GB                                      | _                                            | 4x8 GB                                      | _                                            | 1600                  | 8                         |
| 96 GB                    | 4x8 GB                                      | 2x8 GB                                       | 4x8 GB                                      | 2x8 GB                                       | 1600                  | 12                        |
|                          | 3x16 GB                                     | _                                            | 3x16 GB                                     | _                                            | 1600                  | 6                         |
|                          | 4x8 GB                                      | 4x4 GB                                       | 4x8 GB                                      | 4x4 GB                                       | 1600                  | 16                        |
| 128 GB                   | 4x8 GB                                      | 4x8 GB                                       | 4x8 GB                                      | 4x8 GB                                       | 1600                  | 16                        |
|                          | 4x16 GB                                     | _                                            | 4x16 GB                                     | _                                            | 1600                  | 8                         |
| 192 GB                   | 4x16 GB                                     | 2x16 GB                                      | 4x16 GB                                     | 2x16 GB                                      | 1600                  | 12                        |
|                          | 4x16 GB                                     | 4x8 GB                                       | 4x16 GB                                     | 4x8 GB                                       | 1600                  | 16                        |
| 256 GB                   | 4x16 GB                                     | 4x16 GB                                      | 4x16 GB                                     | 4x16 GB                                      | 1600                  | 16                        |
| 512 GB                   | 4x32 GB                                     | 4x32 GB                                      | 4x32 GB                                     | 4x32 GB                                      | 1333 <sup>2</sup>     | 16                        |
|                          |                                             |                                              |                                             |                                              |                       |                           |

#### Notes . . .

- 1. Rows marked in yellow indicate best performance.
- 2. Even though the specified maximum speed of 32 GB LRDIMMs is 1600 MHz, they run at a maximum speed of 1333 MHz in 2DPC configurations.

## **Supported DIMM Populations**

The supported DIMM populations are listed in *Table 31*.

**Table 32 Supported DIMM Configurations** 

| • •              | <u> </u>                 |                   |                  |                          |                   | T                               |
|------------------|--------------------------|-------------------|------------------|--------------------------|-------------------|---------------------------------|
| CPU 1 DIMMs      | Total DIMMs<br>for CPU 1 | CPU 1<br>Capacity | CPU 2 DIMMs      | Total DIMMs<br>for CPU 2 | CPU 2<br>Capacity | Total<br>Capacity for<br>2 CPUs |
| 1 x 8 GB         | 1                        | 8 GB              | 1 x 8 GB         | 1                        | 8 GB              | 16 GB                           |
| 1 x 16 GB        | 1                        | 16 GB             | 1 x 16 GB        | 1                        | 16 GB             | 32 GB                           |
| 2 x 4 GB         | 2                        | 8 GB              | 2 x 4 GB         | 2                        | 8 GB              | 16 GB                           |
| 4 x 4 GB         | 4                        | 16 GB             | 4 x 4 GB         | 4                        | 16 GB             | 32 GB                           |
| 2 x 8 GB         | 2                        | 16 GB             | 2 x 8 GB         | 2                        | 16 GB             | 32 GB                           |
| 6 x 4 GB         | 6                        | 24 GB             | 6 x 4 GB         | 6                        | 24 GB             | 48 GB                           |
| 8 x 4 GB         | 8                        | 32 GB             | 8 x 4 GB         | 8                        | 32 GB             | 64 GB                           |
| 4 x 8 GB         | 4                        | 32 GB             | 4 x 8 GB         | 4                        | 32 GB             | 64 GB                           |
| 8 x 4 GB         | 8                        | 32 GB             | 8 x 4 GB         | 8                        | 32 GB             | 64 GB                           |
| 1 x 32 GB        | 1                        | 32 GB             | 1 x 32 GB        | 1                        | 32 GB             | 64 GB                           |
| 5 x 8 GB         | 5                        | 40 GB             | 5 x 8 GB         | 5                        | 40 GB             | 80 GB                           |
| 3 x 16 GB        | 3                        | 48 GB             | 3 x 16 GB        | 3                        | 48 GB             | 96 GB                           |
| 6 x 8 GB         | 6                        | 48 GB             | 6 x 8 GB         | 6                        | 48 GB             | 96 GB                           |
| 4x8 GB + 4x4 GB  | 8                        | 48 GB             | 4x8 GB + 4x4 GB  | 8                        | 48 GB             | 96 GB                           |
| 7 x 8 GB         | 7                        | 56 GB             | 7 x 8 GB         | 7                        | 56 GB             | 112 GB                          |
| 4 x 16 GB        | 4                        | 64 GB             | 4 x 16 GB        | 4                        | 64 GB             | 128 GB                          |
| 8 x 8 GB         | 8                        | 64 GB             | 8 x 8 GB         | 8                        | 64 GB             | 128 GB                          |
| 2 x 32 GB        | 2                        | 64 GB             | 2 x 32 GB        | 2                        | 64 GB             | 128 GB                          |
| 5 x 16           | 5                        | 80 GB             | 5 x 16           | 5                        | 80 GB             | 160 GB                          |
| 4x16 GB + 4x4 GB | 8                        | 80 GB             | 4x16 GB + 4x4 GB | 8                        | 80 GB             | 160 GB                          |
| 6 x 16 GB        | 6                        | 96 GB             | 6 x 16 GB        | 6                        | 96 GB             | 192 GB                          |
| 4x8 GB + 4x16 GB | 8                        | 96 GB             | 4x8 GB + 4x16 GB | 8                        | 96 GB             | 192 GB                          |
| 3 x 32 GB        | 3                        | 96 GB             | 3 x 32 GB        | 3                        | 96 GB             | 192 GB                          |
| 7 x 16 GB        | 7                        | 112 GB            | 7 x 16 GB        | 7                        | 112 GB            | 224 GB                          |
| 8 x 16 GB        | 8                        | 128 GB            | 8 x 16 GB        | 8                        | 128 GB            | 256 GB                          |
| 4 x 32 GB        | 4                        | 128 GB            | 4 x 32 GB        | 4                        | 128 GB            | 256 GB                          |
| 8 x 32 GB        | 8                        | 256 GB            | 8 x 32 GB        | 8                        | 256 GB            | 512 GB                          |
|                  |                          |                   |                  |                          |                   |                                 |

### **Low-Voltage DIMM Considerations**

The C220 M3 server can be ordered with dual-voltage (1.5/1.35 V) DIMMs only. Note the following considerations:

- Low-voltage DIMMs within the server must have the identical manufacturer, type, speed, and size.
- Low-voltage DIMMs and standard-voltage DIMMs can be mixed in the same server. Note that this causes the system BIOS to default to standard-voltage operation (Performance Mode). That is, the server cannot operate in Power Saving Mode unless all DIMMs are low-voltage DIMMs.
- CPUs that have a maximum memory frequency less than 1333 MHz support low-voltage DIMMs operating in Power Saving Mode only, and do not support Performance Mode.

## **RAID Summary**

The C220 M3 SFF server has an 8-drive backplane.

- ROM5 and ROM55 embedded RAID upgrade options support up to 8 drives.
- Mezzanine card (UCSC-RAID-11-C220) supports up to 8 drives.
- Mezzanine card (UCSC-RAID-MZ-220) supports up to 8 drives.
- SAS 9266-8i and SAS 9266CV-8i PCle cards support up to 8 drives.
- LSI MegaRAID SAS 9285CV-8e supports up to 8 external SAS ports (240 external drives)

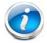

NOTE: If you do not select a mezzanine card, a plug-in PCle RAID card, or one of the embedded RAID upgrade options, you will have an embedded SATA-only RAID controller that supports up to four SATA-only drives (RAID 0, 1, 10)

See *Table 32* for a summary of the supported RAID configuration options.

Table 33 Supported RAID Configurations<sup>1</sup>

| Server      | #<br>CPUs | Embedded<br>RAID | Mezz<br>RAID <sup>2</sup>   | Internal<br>PCIe RAID<br>#13     | Internal<br>PCIe<br>RAID #2 <sup>4</sup> | External<br>PCIe<br>RAID <sup>5</sup> | # Drives<br>Supported         | PCIe : | Slots <sup>6</sup> |
|-------------|-----------|------------------|-----------------------------|----------------------------------|------------------------------------------|---------------------------------------|-------------------------------|--------|--------------------|
|             |           |                  |                             |                                  |                                          |                                       |                               | 1      | 2                  |
| C220 M3 SFF | 1         | Enabled          | Not<br>allowed <sup>7</sup> | Not<br>allowed                   | Not<br>allowed                           | Not<br>allowed                        | 8 internal                    | Α      | U                  |
| C220 M3 SFF | 1         | Not<br>allowed   | Not<br>allowed              | Installed<br>slot 1<br>(default) | Not<br>allowed                           | Card<br>absent                        | 8 internal                    | 0      | U                  |
| C220 M3 SFF | 1         | Not<br>allowed   | Not<br>allowed              | Card<br>absent                   | Not<br>allowed                           | Installed in slot 1                   | 0 internal<br>240<br>external | 0      | U                  |
| C220 M3 SFF | 1         | Not<br>allowed   | Not<br>allowed              | Installed<br>slot 1<br>(default) | Not<br>allowed                           | Installed in slot 2                   | 8 internal<br>240<br>external | 0      | 0                  |
| C220 M3 SFF | 2         | Enabled          | Not<br>allowed              | Not<br>allowed                   | Not<br>allowed                           | Not<br>allowed                        | 8 internal                    | Α      | А                  |
| C220 M3 SFF | 2         | Not<br>allowed   | Installed                   | Not<br>allowed                   | Not<br>allowed                           | Card<br>absent                        | 8 internal                    | Α      | А                  |
| C220 M3 SFF | 2         | Not<br>allowed   | Not<br>allowed              | Installed<br>slot 2<br>(default) | Not<br>allowed                           | Card<br>absent                        | 8 internal                    | А      | 0                  |
| C220 M3 SFF | 2         | Not<br>allowed   | Card<br>absent              | Card<br>absent                   | Not<br>allowed                           | Installed<br>slot 1 or<br>slot 2      | 0 internal<br>240<br>external | Α      | Α                  |
| C220 M3 SFF | 2         | Not<br>allowed   | Installed                   | Not<br>allowed                   | Not<br>allowed                           | Installed<br>slot 1 or<br>slot 2      | 8 internal<br>240<br>external | Α      | А                  |

Table 33 Supported RAID Configurations<sup>1</sup> (continued)

| Server      | #<br>CPUs | Embedded<br>RAID | Mezz<br>RAID <sup>2</sup> | Internal<br>PCIe RAID<br>#13     | Internal<br>PCIe<br>RAID #24 | External<br>PCle<br>RAID <sup>5</sup> | # Drives<br>Supported         | PCIe : | Slots <sup>6</sup> |
|-------------|-----------|------------------|---------------------------|----------------------------------|------------------------------|---------------------------------------|-------------------------------|--------|--------------------|
|             |           |                  |                           |                                  |                              |                                       |                               | 1      | 2                  |
| C220 M3 SFF | 2         | Not<br>allowed   | Not<br>allowed            | Installed<br>slot 2<br>(default) | Not<br>allowed               | Installed in slot 1                   | 8 internal<br>240<br>external | 0      | 0                  |

#### Notes . . .

- 1. You cannot mix RAID types. You can use either embedded RAID, mezzanine RAID, or PCIe RAID, but only one at a time
- 2. Never disable OPROM for the mezzanine slot if the mezzanine card is present, or the system will not boot. If you remove the mezzanine card and disable its OPROM, you can boot from another bootable device (RAID card, embedded RAID, or from SAN via an HBA or CNA card). When you boot from a device, make sure its OPROM is enabled, it is in the proper boot sequence, and its BIOS is configured for a bootable device.
- 3. If you want to boot from a device other than the 9266-8i or 9266CV-8i MegaRAID PCIe cards, you can leave the cards installed. Just disable the OPROM for their slots, and the system will boot even with the cards installed.
- 4. Dual RAID controllers are not supported in this server
- 5. External RAID card is the 9285CV-8e. The 9285CV-e can be installed simultaneously with either one mezzanine RAID controller card or one internal RAID controller card (9266-8i or 9266CV-8i).
- 6. A = available slot, O = occupied slot, U = unsupported slot (slot 2 is not supported in 1-CPU systems)
- 7. The mezzanine slot is not supported in 1-CPU systems

## **RAID Option ROM (OPROM) Settings**

The server contains an Option ROM (OPROM) for the PCle slots. The server has a finite amount of option ROM with which it can boot up devices. Go into the BIOS and disable the OPROM on the PCle slots not used for booting so that resources are available for the slots that are used for booting. An example OPROM BIOS screen is shown in *Figure 8*.

Figure 8 Example BIOS Screen for OPROM

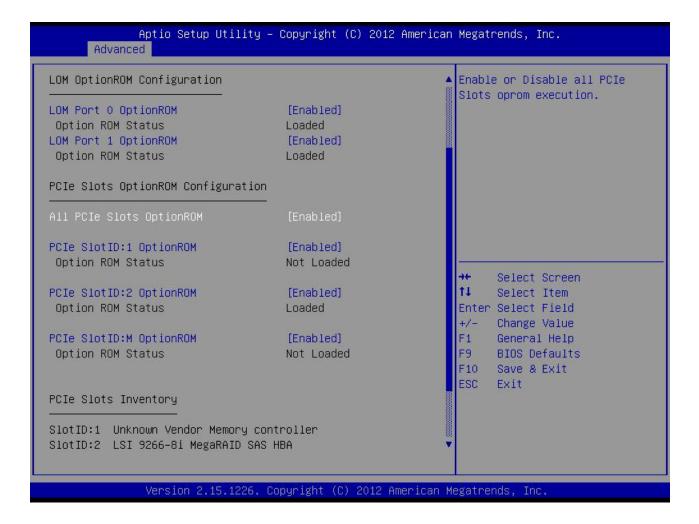

# **Upgrade and Servicing-Related Parts**

This section lists the upgrade and servicing-related parts you may need during the life of your server. Some of these parts are configured with every server, and some may be ordered when needed or may be ordered and kept on hand as spares for future use. See *Table 33*.

Table 34 Upgrade and Servicing-related Parts for UCS C220 M3 SFF Server

| Spare Product ID (PID) | Description                                                                      |
|------------------------|----------------------------------------------------------------------------------|
| N20-BBLKD=             | 2.5-inch HDD Blanking Panel <sup>1</sup>                                         |
| UCSC-CABLE1=           | Set of two (2) SAS/SATA Cables for C220 M3 SFF (2.5-in)                          |
| UCSC-PCIF-01H=         | PCIe Low Profile blanking panel for UCS C-Series Server                          |
| UCSC-PCIF-01F=         | PCIe Full Height blanking panel for UCS C-Series Server                          |
| UCSC-HS-C220M3=        | Heat Sink for UCS C220 M3 Rack Server <sup>1</sup>                               |
| UCSC-AIRBAF-C220=      | Air Baffle Replacement Kit for C220 M3 Server <sup>1</sup>                       |
| N20-MBLIBATT=          | Replacement Lithium Battery for Server Motherboard (CR2032) <sup>1</sup>         |
| UCS-RAID-BBU=          | Battery Back-Up for 9266 <sup>2</sup>                                            |
| UCS-RAID-CV-SC=        | LSI CacheVault Power Module 9266CV, 9265CV and 9285CV-8e <sup>3</sup>            |
| UCSC-PSU-BLKP=         | Power supply blanking panel/filler for C-Series Servers                          |
| UCSC-CMA1=             | Reversible Cable Management Arm for C220 rack servers                            |
| UCSC-RAIL1=            | Rail Kit for C220 rack servers                                                   |
| UCSC-RAIL1-I=          | Inner rail spare for C220 <sup>4</sup>                                           |
| UCSC-SD-16G-C220=      | 16GB SD Card for C220 Servers <sup>5</sup>                                       |
| UCS-SD-16G=            | Blank SD Card for UCS servers <sup>6</sup>                                       |
| UCS-USBFLSH-S-4GB=     | 4GB SLC Flash USB Drive (shorter) for all servers except C260                    |
| N20-BKVM=              | KVM local IO cable for UCS servers console port <sup>7</sup>                     |
| UCS-CPU-EP-PNP=        | Pick n place CPU tool set (for Intel E5 EP Socket R)8                            |
| UCS-CPU-GREASE2=       | C220 and C240 CPU thermal grease syringe - needed for heatsink seal <sup>8</sup> |
| UCSX-HSCK=             | UCS Processor Heat Sink Cleaning Kit (when replacing a CPU) <sup>8</sup>         |

#### Notes . .

<sup>1.</sup> This part is included/configured with your UCS server (in some cases, as determined by the configuration of your server).

- 2. If your server contains an LSI MegaRAID SAS 9266-8i RAID controller card with battery backup (UCS-RAID-9266), the card contains a battery backup unit (UCS-RAID-BBU), which can be replaced. If your server contains an LSI MegaRAID SAS 9266-8i RAID controller card without a battery backup unit (UCS-RAID-9266NB), the card does not contain a battery backup unit (UCS-RAID-BBU); however, you can retrofit the card with a battery backup if desired. Note that you *cannot* retrofit a UCS-RAID-9266NB or UCS-RAID-9266 RAID card with an LSI Cachevault Power Module (also known as a Supercap).
- 3. You can order a replacement only for the RAID cards listed. You cannot retrofit a UCS-RAID-9266NB or UCS-RAID-9266 RAID card with an LSI Cachevault Power Module (also known as a Supercap)
- 4. The server is shipped with the inner rail attached to the chassis.
- 5. This SD card is preloaded with an image specific to the C220 server.
- 6. This SD card is blank. The required image for the C220 server can be downloaded to the card.
- 7. This part is included/configured with the server chassis.
- 8. This part is included with the purchase of an optional or spare CPU processor kit.

### **Drive Blanking Panels**

A drive blanking panel (N20-BBLKD=) must be installed if you remove a disk drive from a UCS server. These panels are required to maintain system temperatures at safe operating levels, and to keep dust away from system components.

### Adding an Additional CPU (with CPU heat sink)

All Cisco UCS two CPU socket-capable servers can be upgraded from having one to having two CPUs configured. You will need to order and install a heat sink when adding any additional CPU to a server. Instructions for installing the new CPU and heat sink can be found at the following link:

http://www.cisco.com/en/US/docs/unified\_computing/ucs/c/hw/C220/install/replace.html#wp1233864

### Motherboard Lithium Battery

You can order a replacement motherboard battery. Installation instructions are found at this link:

http://www.cisco.com/en/US/docs/unified\_computing/ucs/c/hw/C220/install/replace.html#wp1235772

### CPU Removal and Installation ("pick n place") Tool Set

The Pick n Place tool set includes two tools:

- Pick and pull cap tool used to pull off the plastic protective cap covering an empty CPU socket and to remove or lift a CPU processor without touching it
- Pick and place tool used to install a CPU in its socket without damage. Must be used each time a CPU is installed in a UCS "M3" server.

Instructions for using this tool set are found at the following link:

http://www.cisco.com/en/US/docs/unified\_computing/ucs/c/hw/C220/install/replace.html#wp1233864

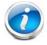

**NOTE**: When you purchase a spare CPU, the Pick n Place Toolkit is included.

### Thermal Grease (with syringe applicator) for CPU to Heatsink Seal

Thermal grease must be applied to the top of the CPU where it comes in contact with the heat sink. Instructions for applying thermal grease are found at:

http://www.cisco.com/en/US/docs/unified\_computing/ucs/c/hw/C220/install/replace.html#wp1233864

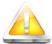

CAUTION: Use only the thermal grease specified for this server (UCS-CPU-GREASE2=). Thermal grease for other systems may have different thermal conductivity properties and may cause overheating if used in the C220 M3 server. DO NOT use thermal grease available for purchase at any commercial electronics store. If these instructions are not followed, the CPU may overheat and be destroyed.

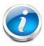

**NOTE**: When you purchase a spare CPU, the thermal grease with syringe applicator is included.

### Air Baffle Replacement Kit

Air baffles are designed to direct airflow through the server to maintain server temperature at a safe operating level. These baffles must always remain installed during server operation. The Air Baffle Replacement Kit includes the air baffles needed for one UCS C220 M3 server.

## **CPU Heat Sink Cleaning Kit**

The cleaning kit is used to remove the existing thermal compound from the bottom of the heat sink during a CPU replacement process. Instructions for cleaning are found at the following link:

http://www.cisco.com/en/US/docs/unified\_computing/ucs/c/hw/C220/install/replace.html#wp1233864

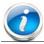

NOTE: When you purchase a spare CPU, the CPU cleaning kit is included.

## **RACKS**

The Cisco R42610 rack (see *Figure 9*) is certified for Cisco UCS installation at customer sites and is suitable for the following equipment:

- Cisco UCS B-Series servers and fabric interconnects
- Cisco UCS C-Series and select Nexus switches

The rack is compatible with hardware designed for EIA-standard 19-inch racks. Rack specifications are listed in *Table 34*.

Table 35 Cisco R42610 Rack Specifications

| Parameter                                                     | Standard Rack                                    | Expansion Rack                                      |
|---------------------------------------------------------------|--------------------------------------------------|-----------------------------------------------------|
| Dimensions (H x W x D)                                        | 78.74 x 24 x 43.38 in.<br>(2000 x 610 x 1102 mm) | 78.74 x 23.58 x 43.38 in.<br>(2000 x 599 x 1102 mm) |
| Dimensions (H x W x D) with packaging                         | 89 x 33 x 47 in.<br>(2261 x 838 x 1194 mm)       | 89 x 33 x 47 in.<br>(2261 x 838 x 1194 mm)          |
| Distance from front<br>mounting rail to rear<br>mounting rail | 29.2 in (741 mm)                                 | 29.2 in (741 mm)                                    |
| Weight                                                        | 299.83 lb (136 kg)                               | 231. 49 lb (105 kg)                                 |
| Weight with packaging                                         | 354 lb<br>(161 kg)                               | 284 lb<br>(129 kg)                                  |
| Side panels included                                          | Yes                                              | No                                                  |
| Equipment mounting capacity                                   | 42RU                                             | 42RU                                                |
| Static load capacity                                          | 2100 lb<br>(954 kg)                              | 2100 lb<br>(954 kg)                                 |
| Dynamic load capacity                                         | Not applicable                                   | Not applicable                                      |

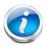

NOTE: The AC input connector is an IEC 320 C-14 15 A/250 VAC power inlet.

Figure 9 Cisco R42610 Rack

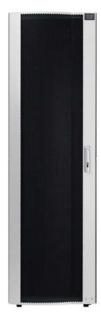

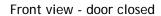

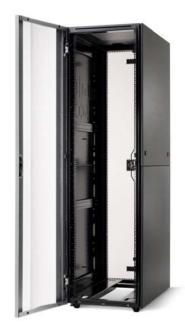

Front view - door open

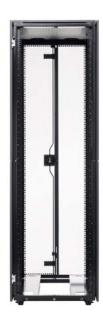

Front view - door removed

### **PDUs**

Cisco RP Series Power Distribution Units (PDUs) offer power distribution with branch circuit protection.

Cisco RP Series PDU models distribute power to up to 24 outlets. The architecture organizes power distribution, simplifies cable management, and enables you to move, add, and change rack equipment without an electrician.

With a Cisco RP Series PDU in the rack, you can replace up to two dozen input power cords with just one. The fixed input cord connects to the power source from overhead or under-floor distribution. Your IT equipment is then powered by PDU outlets in the rack using short, easy-to-manage power cords.

The C-series severs accept the zero-rack-unit (ORU) PDU. See Figure 10).

Figure 10 Zero Rack Unit PDU (PID = RP208-30-2P-U-2)

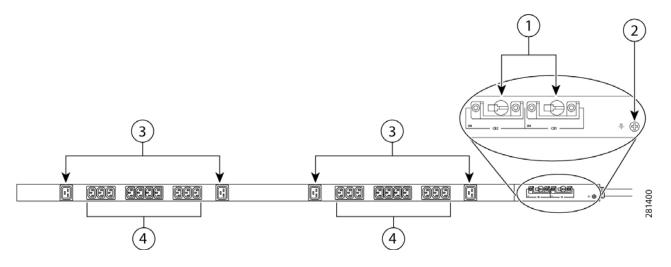

| 1 | Breakers          | 3 | C19 plugs |
|---|-------------------|---|-----------|
| 2 | Ground connection | 4 | C13 plugs |

Cisco RP Series PDU models provide two 20-ampere (A) circuit breakers for groups of receptacles. The effects of a tripped circuit are limited to a receptacle group. Simply press a button to reset that circuit.

## **KVM CABLE**

The KVM cable provides a connection into the server, providing a DB9 serial connector, a VGA connector for a monitor, and dual USB ports for a keyboard and mouse. With this cable, you can create a direct connection to the operating system and the BIOS running on the server.

The KVM cable ordering information is listed in *Table 35*.

Table 36 KVM Cable

| Product ID (PID) | PID Description                                  |
|------------------|--------------------------------------------------|
| N20-BKVM         | KVM cable for B-Series Blade Server console port |

Figure 11 KVM Cable

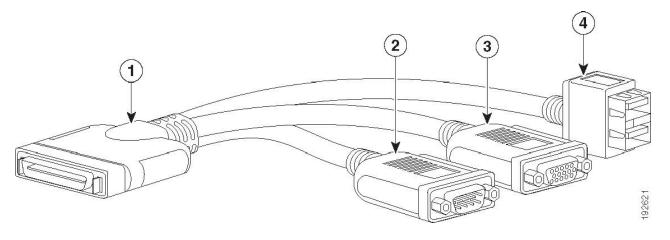

| 1 | Connector (to server front panel) | 3 | VGA connector (for a monitor)                     |
|---|-----------------------------------|---|---------------------------------------------------|
| 2 | DB-9 serial connector             | 4 | Two-port USB connector (for a mouse and keyboard) |

## Motherboard USB and SD Ports, and RAID Card Backup Location

The C220 M3 SFF motherboard has a general-purpose USB socket, and two SD sockets as shown in *Figure 12*. The mounting location for the RAID SuperCap data cache power backup module is also shown.

Figure 12 Motherboard USB and SD Ports and RAID Card Super Capacitor Location

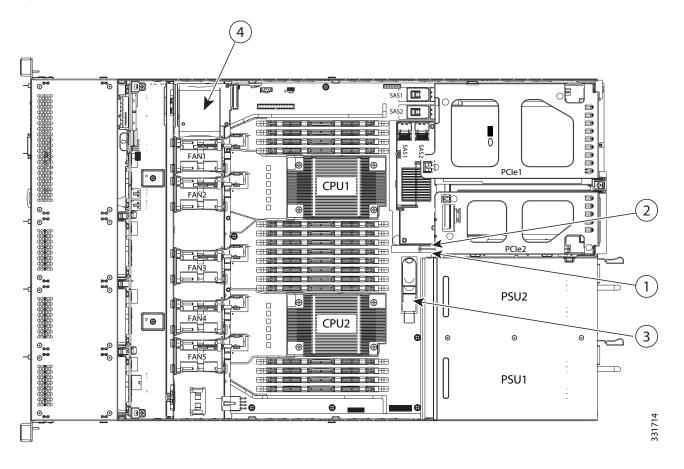

| 1 | SD1 socket | 3 | USB connector                     |
|---|------------|---|-----------------------------------|
| 2 | SD2 socket | 4 | SuperCap module mounting location |

66

# **TECHNICAL SPECIFICATIONS**

# **Dimensions and Weight**

Table 37 UCS C220 M3 Dimensions and Weight

| Parameter                                            | Value              |
|------------------------------------------------------|--------------------|
| Height                                               | 1.7 in. (4.32 cm)  |
| Width                                                | 16.92 in.(43.0 cm) |
| Depth                                                | 28.5 in. (72.4cm)  |
| Front Clearance                                      | 3 in. (76 mm)      |
| Side Clearance                                       | 1 in. (25 mm)      |
| Rear Clearance                                       | 6 in. (152 mm)     |
| Weight                                               |                    |
| Maximum (8 HDDs, 2 CPUs, 16 DIMMs, 2 power supplies) | 35.6 lbs (16.2 kg) |
| Minimum (1 HDD, 1 CPU, 1 DIMM, 1 power supply)       | 26.8 lbs (12.1 kg) |
| Bare (0 HDD, 0 CPU, 0 DIMM, 1 power supply)          | 22 lbs (10 kg)     |

## **Power Specifications**

The general power specifications for the C220 M3 SFF server 450 W power supply are listed in Table 37.

Table 38 UCS C220 M3 SFF 450 W Power Supply Specifications

| Description                                | Specification                                          |
|--------------------------------------------|--------------------------------------------------------|
| AC input voltage                           | 90 to 264 VAC self-ranging,                            |
|                                            | 100 to 120 VAC nominal                                 |
|                                            | 200 to 240 VAC nominal                                 |
| AC input frequency                         | Range: 47 to 63 Hz (single phase, 50 to 60 Hz nominal) |
| Maximum AC input current                   | 7.6 A peak at 100 VAC                                  |
|                                            | 3.65 A peak at 208 VAC                                 |
| Maximum AC inrush current                  | 11 A                                                   |
| Maximum output power for each power supply | 450 W                                                  |
| Power supply output voltage                | Main power: 12 VDC                                     |
|                                            | Standby power: 12 VDC                                  |

Table 38 UCS C220 M3 SFF 450 W Power Supply Specifications

| Description             | Specification |
|-------------------------|---------------|
| Power supply efficiency | CSCI Platinum |

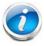

NOTE: AC input connector is an IEC 320 C-14 15A/250VAC power inlet.

The general power specifications for the C220 M3 SFF server 650 W power supply are listed in *Table 37*.

Table 39 UCS C220 M3 SFF 650 W Power Supply Specifications

| Description                               | Specification                                          |
|-------------------------------------------|--------------------------------------------------------|
| AC input voltage                          | 90 to 264 VAC self-ranging,                            |
|                                           | 100 to 120 VAC nominal                                 |
|                                           | 200 to 240 VAC nominal                                 |
| AC input frequency                        | Range: 47 to 63 Hz (single phase, 50 to 60 Hz nominal) |
| Maximum AC input current                  | 7.6 A peak at 100 VAC                                  |
|                                           | 3.65 A peak at 208 VAC                                 |
| Maximum AC inrush current                 | 11 A                                                   |
| Maximum output power for the power supply | 650 W                                                  |
| Power supply output voltage               | Main power: 12 VDC                                     |
|                                           | Standby power: 12 VDC                                  |
| Power supply efficiency                   | CSCI Platinum                                          |

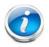

NOTE: AC input connector is an IEC 320 C-14 15A/250VAC power inlet.

For configuration-specific power specifications, use the Cisco UCS Power Calculator at this URL:

https://express.salire.com/Go/Cisco/Cisco-UCS-Power-Calculator.aspx

# **Environmental Specifications**

The power specifications for the C220 M3 server are listed in *Table 39*.

Table 40 UCS C220 M3 Environmental Specifications

| Parameter                                                                                      | Minimum                                                                          |
|------------------------------------------------------------------------------------------------|----------------------------------------------------------------------------------|
| Temperature operating                                                                          | 41 to 104° F (5 to 40° C)                                                        |
|                                                                                                | derate the maximum temperature by 1°C per every 305m of altitude above sea level |
| Temperature nonoperating                                                                       | -40 to 149°F (-40 to 65°C)                                                       |
| Humidity (RH) nonoperating, non-condensing                                                     | 10 to 90%                                                                        |
| Altitude operating                                                                             | 0 to 3,000 m (0 to 10,000 ft.)                                                   |
| Altitude nonoperating                                                                          | 0 to 12,192 m (0 to 40,000 ft.)                                                  |
| Sound Power level, Measure<br>A-weighted per ISO7779 LWAd (Bels)<br>Operation at 73°F (23°C)   | 5.4                                                                              |
| Sound Pressure level, Measure<br>A-weighted per ISO7779 LpAm (dBA)<br>Operation at 73°F (23°C) | 37                                                                               |

## **Compliance Requirements**

The regulatory compliance requirements for C-Series servers are listed in *Table 40*.

Table 41 UCS C-Series Regulatory Compliance Requirements

| Parameter             | Description                                                                                                    |
|-----------------------|----------------------------------------------------------------------------------------------------|
| Regulatory Compliance | Products should comply with CE Markings per directives 2004/108/EC and 2006/95/EC                                                                                        |
| Safety                | UL 60950-1 Second Edition<br>CAN/CSA-C22.2 No. 60950-1 Second Edition<br>EN 60950-1 Second Edition<br>IEC 60950-1 Second Edition<br>AS/NZS 60950-1<br>GB4943 2001        |
| EMC - Emissions       | 47CFR Part 15 (CFR 47) Class A AS/NZS CISPR22 Class A CISPR22 Class A EN55022 Class A ICES003 Class A VCCI Class A EN61000-3-2 EN61000-3-3 KN22 Class A CNS13438 Class A |
| EMC - Immunity        | EN55024<br>CISPR24<br>EN300386<br>KN24                                                                                                    |

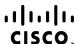

Americas Headquarters Cisco Systems, Inc. San Jose, CA Asia Pacific Headquarters Cisco Systems (USA) Pte. Ltd. Singapore Europe Headquarters Cisco Systems International BV Amsterdam, The Netherlands

Cisco has more than 200 offices worldwide. Addresses, phone numbers, and fax numbers are listed on the Cisco Website at www.cisco.com/go/offices.

Cisco and the Cisco Logo are trademarks of Cisco Systems, Inc. and/or its affiliates in the U.S. and other countries. A listing of Cisco's trademarks can be found at www.cisco.com/go/trademarks. Third party trademarks mentioned are the property of their respective owners. The use of the word partner does not imply a partnership relationship between Cisco and any other company. (1005R)